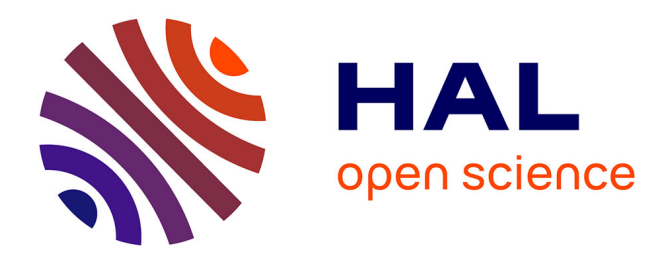

# **Rapport de design, d'ingénierie et de recherche : " Construction de la Licence LATICE "**

Pierre-André Caron

#### **To cite this version:**

Pierre-André Caron. Rapport de design, d'ingénierie et de recherche : " Construction de la Licence LATICE ". [Rapport de recherche] université de Lille. 2020. hal-02866825v1

# **HAL Id: hal-02866825 <https://hal.science/hal-02866825v1>**

Submitted on 12 Jun 2020 (v1), last revised 21 Mar 2021 (v3)

**HAL** is a multi-disciplinary open access archive for the deposit and dissemination of scientific research documents, whether they are published or not. The documents may come from teaching and research institutions in France or abroad, or from public or private research centers.

L'archive ouverte pluridisciplinaire **HAL**, est destinée au dépôt et à la diffusion de documents scientifiques de niveau recherche, publiés ou non, émanant des établissements d'enseignement et de recherche français ou étrangers, des laboratoires publics ou privés.

# **Rapport de design, d'ingénierie et de recherche :**

# **« Construction de la Licence LATICE »**

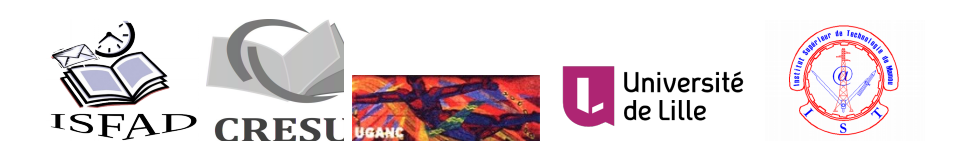

MINISTERE DE L'ENSEIGNEMENT SUPERIEUR ET DE LA RECHERCHE SCIENTIFIQUE INSTITUT SUPERIEUR DE FORMATION A DISTANCE (ISFAD) FORMATION DIPLÔMANTE EN LICENCE APPLIQUÉE AUX TECHNOLOGIES DE L'INFORMATION ET DE LA COMMUNICATION POUR L'ÉDUCATION (en abrégé, LATICE)

*La Licence LATICE : « former les mutateurs numériques de la Guinée »*

projet soutenu par le programme Bocej...

ISFAD ayant son établissement principal à Donka dans l'enceinte de la faculté de médecine Hadja Mafory Bangoura, B.P. : 1961 Conakry, Guinée, email : ms.diallo@isfad-gn.org, téléphone : (+224) 622 57 11 83 demande de création déposée par l'ISFAD au nom de tous les partenaires de projet le 12 août 2019

# <span id="page-2-0"></span>LE PROGRAMME LATICE

# Table des matières

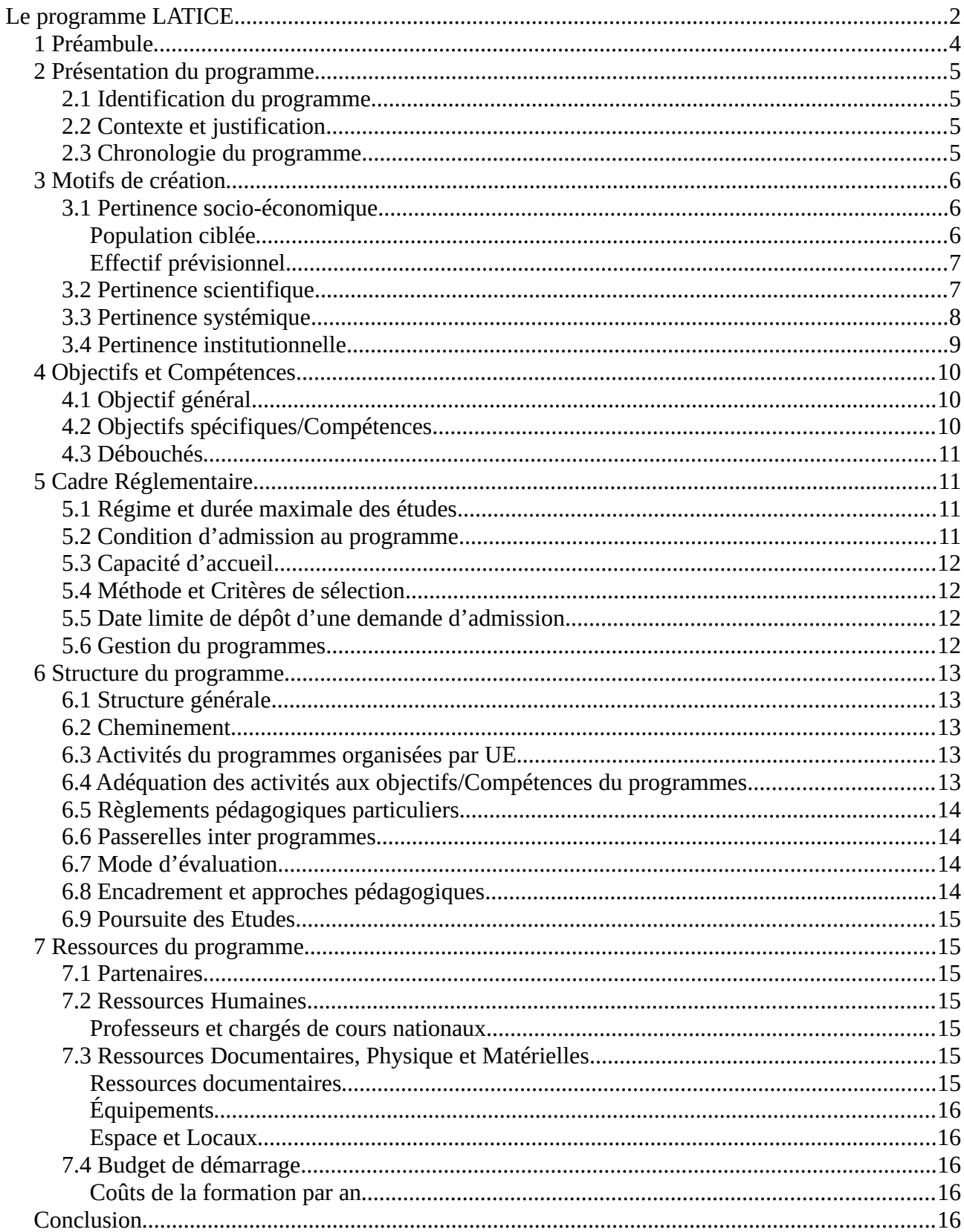

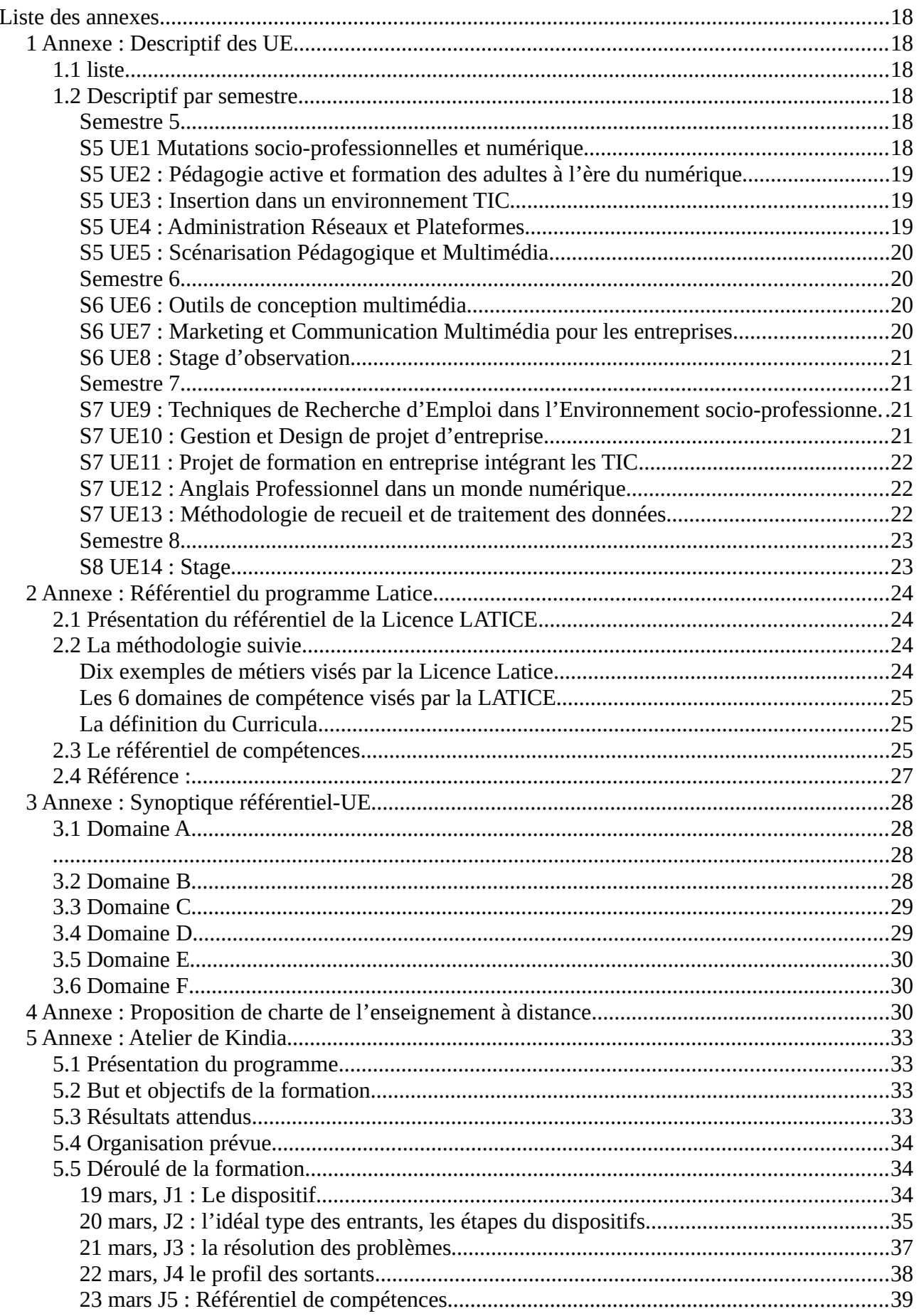

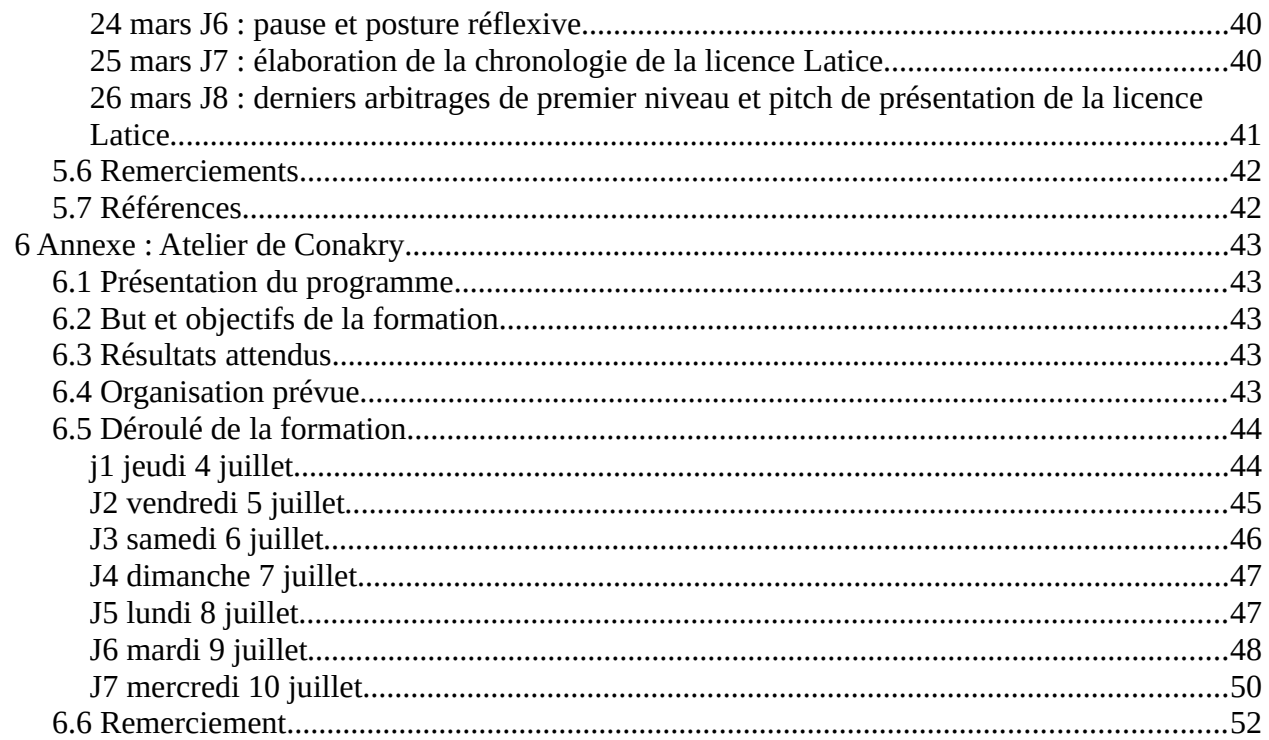

# <span id="page-4-0"></span>**1 Préambule**

Ce rapport présente plusieurs travaux interdépendants, il s'inscrit à l'origine dans le cadre de la ré-ingénierie d'une licence professionnelle de l'université de Lille<sup>[1](#page-4-1)</sup>, suite à cette ré-ingénierie, l'équipe a décidé de poursuivre la démarche pour l'appliquer à la création d'une licence professionnelle s'en inspirant dans le contexte Guinéen. Ce rapport rend alors compte d'un travail de design : Comment faire émerger les besoins et attentes des différents acteurs en respectant la spécificité du contexte (culturel, psychologique, scientifique, pédagogique, didactique, sociologique, économique, instrumental), comment associer tous les participants à la création de la licence et faire en sorte que chacun puisse se revendiquer créateur du produit final. Ce rapport rend compte d'un travail de formation : Comment former ces acteurs au design pédagogique, à l'ingénierie, à l'enseignement à distance à l'instrumentation des pratiques. Ce rapport rend compte d'un travail d'ingénierie pédagogique : Comment concrètement produire en commun le référentiel de compétence et le curricula. Comment imaginer la pédagogie, les activités et leur ordonnancement pendant 24 mois. Il rend compte enfin d'un travail d'ingénierie instrumentale, comment implanter cette création sur une plateforme de formation, comment imaginer les interactions pédagogiques dans cet environnement virtuel.

Ce rapport porte un espoir, celui de pouvoir parfois prendre le temps d'un travail complet, de construire, former, impliquer et accompagner un collectif humain autant que de produire une maquette de formation. Enfin il porte une leçon de vie, celle que nous avons tous vécue indépendamment de nos différences, celle de construire collectivement une œuvre totale<sup>[2](#page-4-2)</sup>.

<span id="page-4-1"></span><sup>1</sup> Travail s'inscrivant également dans le cadre du projet européen Dig-e-Lab, la licence mediatic étant un des chantiers du projet

<span id="page-4-2"></span><sup>2</sup> J'ai découvert ce concept en visitant la Pedrera, œuvre d'art totale d'Antonio Gaudi, est ce qu'un tel concept peut être décliné en Sciences de l'éducation ?

# <span id="page-5-3"></span>**2 Présentation du programme**

# <span id="page-5-2"></span>**2.1 Identification du programme**

**Nom du programme** : LATICE **Institution :** Université Gamal Abdel Nasser **Structure d'enseignement :** Institut Supérieur de Formation à Distance (ISFAD) et le Centre informatique de l'université Gamal Abdel Nasser **Département :** Formation à distance et Informatique. **Domaine :** Sciences de l'éducation **Grade :** Licence professionnelle **Appellation du diplôme :** LATICE **Durée :** semestre 5, 6, 7, 8 de la licence professionnelle **Nombre de crédits :** 120 **Nombre de concentration :** 1 **Effectif prévisionnel :** 50 la première année, 200 à terme. **Hiérarchie dans l'administration publique :** A1

# <span id="page-5-1"></span>**2.2 Contexte et justification**

De nombreux étudiants de Licence suivant leur cursus dans des filières STIC (par exemple licence MIAGE), peinent actuellement à trouver un emploi dans un marché actuellement saturé. Par ailleurs pour les étudiants en difficulté en fin de deuxième année, il n'y a pas de réelle alternative en terme de réorientation. Parallèlement à cette situation, des étudiants en Sciences de l'éducation sont à la recherche d'une polyvalence, et d'un profil plus technologique à même de leur offrir de meilleures perspectives d'insertion professionnelle.

L'évolution actuelle du marché de la formation vers des métiers requérant des compétences plus transversales et une polyvalence « informatique – éducation » motive notre désir de mettre en place cette Licence LATICE. Les deux dernières années de cette licence professionnelle s'inséreraient à l'issue d'un parcours antérieur réalisé en TIC ou en SHS. Une partie de la polyvalence de la licence serait donc inscrite dès le départ dans le recrutement des étudiants.

Nous avons également comme objectif d'ouvrir cette licence pour un public adulte en recherche d'emploi, de reconversion, d'évolution de carrière ou de polyvalence dans leurs compétences. Ces adultes en reprise d'étude par leur connaissance du marché participeraient ainsi à favoriser l'insertion professionnelle des étudiants issus de la formation initiale.

# <span id="page-5-0"></span>**2.3 Chronologie du programme**

La licence LATICE couvre les semestres 5, 6, 7 et 8 d'une licence professionnelle. Un stage d'observation (S6 UE8) de 18 crédits est prévu au semestre 6. Le semestre 8 (S8UE14) (30 crédits) est, quant à lui, intégralement dédié à l'insertion et l'action professionnelle dans le cadre d'un stage en entreprise, chacune des autres UE représente 6 crédits

#### **Semaine d'intégration**

**Semestre 5 :** Mutations socio-professionnelles et numérique. Pédagogie active et formation des adultes à l'ère du numérique. Insertion dans un environnement TIC. Administration Réseaux et Plateformes. Scénarisation Pédagogique et Multimédia

**Semestre 6 :** Outils de conception multimédia. Marketing et Communication Multimédia pour les entreprises.

Stage observation découverte de la formation par les TICE en Entreprise

**Semestre 7 :** Techniques de Recherche d'Emploi dans l'Environnement socio-professionnel. Gestion et Design de projet d'entreprise. Projet de formation en entreprise intégrant les TIC.

Anglais Professionnel dans un monde numérique. Méthodologie de recueil et de traitement de données

**Semestre 8 :** Stage d'insertion socio-professionnelle

# <span id="page-6-2"></span>**3 Motifs de création**

# <span id="page-6-1"></span>**3.1 Pertinence socio-économique**

La guinée est actuellement un pays en grande mutation, de nombreux métiers émergents nécessitent des compétences plus polyvalentes que les compétences actuellement visées par les programmes de formation. Une première liste de métiers visés par la licence LATICE a ainsi été produite lors de l'atelier de Kindia 2019 en appliquant une méthodologie de type UX design utilisant la méthode des persona (Daumal, 2015)<sup>[3](#page-6-3)</sup> et le management par les jeux (Hohmann, 2006)<sup>[4](#page-6-4)</sup> cet atelier a regroupé 16 experts métiers venant de différents domaines professionnels. Cet atelier a permis la production d'une première liste de 10 métiers émergents ou en mutation.

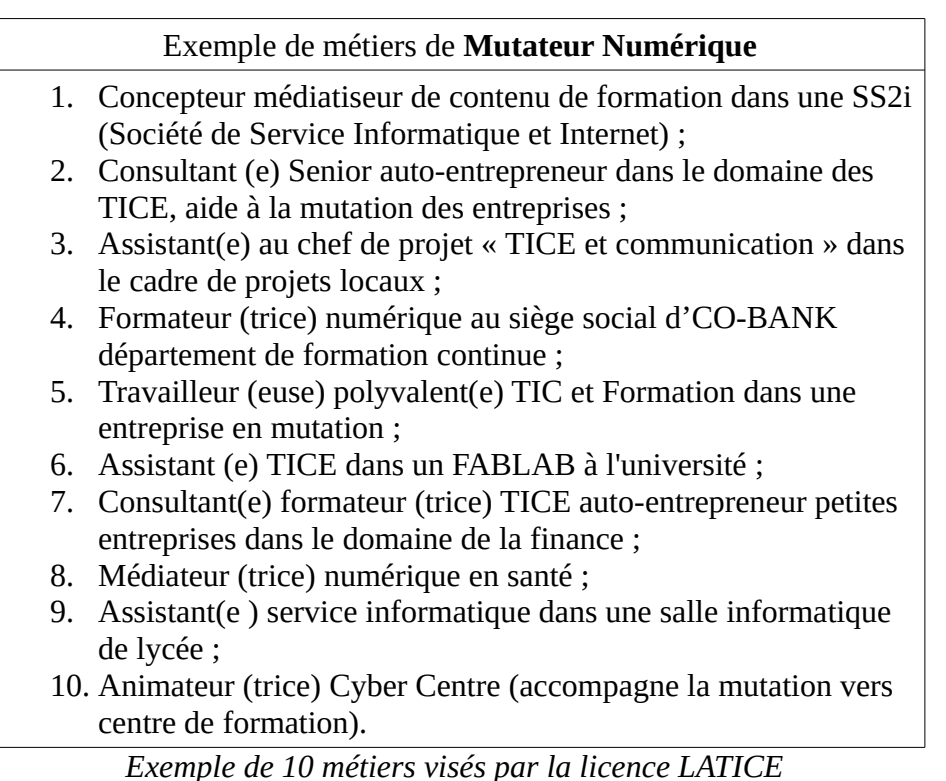

La licence LATICE est une licence professionnelle qui a pour ambition de préparer et d'insérer ses étudiants dans les domaines dont ces métiers sont les exemples.

#### <span id="page-6-0"></span>**Population ciblée**

La population ciblées est constituée d'étudiants en fin de deuxième année de licence en STIC (Sciences et technologie de l'information et le da communication) ou SHS (Sciences Humaines et

<span id="page-6-3"></span><sup>3</sup> Daumal, S.: Design d'experience utilisateur: Principes et méthodes UX. Eyrolles (2015).

<span id="page-6-4"></span><sup>4</sup> Hohmann, L.: Innovation Games. Pearson Education (2006).

Sociales) désirant se ré-orienter vers un parcours professionnalisant et polyvalent. Elle est également constituée à terme d'étudiants (issue de la formation continue) en ré-orientation ou réinsertion professionnelle.

#### <span id="page-7-1"></span>**Effectif prévisionnel.**

50 étudiants la première année, 200 à terme.

# <span id="page-7-0"></span>**3.2 Pertinence scientifique**

Dans le contexte guinéen, le recours aux TICE comme stratégies d'amélioration de l'accès et de la qualité à l'enseignement supérieur et à la formation technique peine à se traduire en actes concrets. En particulier deux causes sont identifiées :

- 1. l'insuffisance de programmes visant le développement des compétences techniques et professionnelles des étudiants dans le domaine des sciences appliquées et de l'ingénierie de services;
- 2. le faible rapprochement entre formateurs et utilisateurs potentiels des diplômés dans le cadre d'une co-construction et de mise en œuvre de curricula à orientation professionnelle ;

Fort de ce constat national, les promoteurs du programme LATICE ont identifié deux axes de rapprochement qu'ils ont souhaités adresser par le programme : Rapprochement entre les deux domaines sciences de l'éducation et informatique, rapprochement entre curricula académique et expérience professionnelle. La licence (LATICE) vise ainsi à combler une partie des besoins en personnels spécialisés en animation de formations numériques pour publics divers et en techniques d'installation et de maintenance d'équipements et de réseaux technologiques dédiés à la formation numérique. La formation envisagée développera des actions de formation théoriques et pratiques visant à corriger ses faiblesses et à préparer un noyau d'acteurs éducatifs dotés de compétences multimédias pour soutenir la pédagogie. Ce programme entre par ailleurs dans la série des programmes qui visent à développer l'employabilité des diplômés. Le modèle adopté permettra de développer les relations entre les universités et les entreprises dans le cadre d'un partenariat construit autour d'objectifs d'intérêt commun en matière d'études et de prestation de services.

Partant de cette identification de domaine, l'ambition du programme de formation LATICE est de permettre aux étudiants d'avoir les compétences dans les six (6) grands domaines professionnels suivants :

- 1. former et enseigner avec les pédagogies actives ;
- 2. concevoir dans le domaine des TICE ;
- 3. connaître les spécificités de la Guinée et traduire son action dans ce cadre ;
- 4. explorer son contexte d'entreprise ;
- 5. communiquer s'insérer dans la vie active ;
- 6. gérer un environnement de formation pour les TICE .

Les pratiques professionnelles dans ces domaines d'activités mettent en évidence l'éventail des possibilités offertes par les TIC en lien avec les SHS. Le programme LATICE vise donc à favoriser un usage plus intégré, plus stratégique et finalement plus efficace des outils technologiques, afin de faciliter l'enseignement et la recherche. Outre ces 6 domaines spécifiques et professionnalisant, un septième domaine, transversal et méthodologique a été également identifié, il est mobilisé par l'ensemble des UE de la licence :

7. gérer les différentes étapes des projets de recherche (élaborer la problématique et le cadre théorique, concevoir la méthodologie, collecter, organiser, partager et archiver les données, analyser de manière qualitative et quantitative des données, interpréter et diffuser les résultats de recherche ;

Ce dernier domaine vise à former des praticiens réflexifs capable de produire mais également d'argumenter scientifiquement leur action dans un contexte local et international.

Ainsi, les raisons et les avantages qui motivent la mise en place de ce programme sont :

- s'ajuster aux normes internationales en développant un programme intégrant la pédagogie actives au service de l'insertion professionnelle ;
- développer une polyvalence pedagogie et informatique
- adapter la formation aux besoins du marché de l'emploi en particulier viser le métier de mutateur numérique.
- démontrer l'utilité de nouvelles technologies dans l'enseignement, en formation d'adulte mais aussi dans tous les secteurs impliquant l'humain et la mise en place de méthodologie rigoureuse issue de la recherche en sciences de l'éducation;
- permettre la collaboration et la communication accrues pour améliorer l'enseignement la formation et la recherche.

# <span id="page-8-0"></span>**3.3 Pertinence systémique**

### **Spécificité de la LATICE par rapport aux autres programmes de l'Institut Supérieur de Formation à Distance (ISFAD)**

Il existe actuellement trois filières de formation à l'ISFAD qui sont : Développement communautaire, Droit et Economie.

Le Développement communautaire prépare les étudiants aux savoirs et savoir-faire nécessaires aux potentiels naturels, économiques et humains impulsant le développement. Le Droit est construit essentiellement autour du cadre juridique civil et administratif favorisant le développement dans un contexte d'Etat de droit comme la Guinée. La filière Economie, aide l'étudiant à apprendre les sciences de l'analyse économique et les modèles de gestion rentable. Ces trois filières offrent aux bacheliers des formations attrayantes et porteuses dans l'environnement socio-économique de la Guinée. Les enseignements sont donnés par le biais de la formation à distance. Ce modèle pédagogique est centré sur l'autonomie de l'apprenant, il permet de toucher un maximum d'apprenants et il aide les étudiants à se prendre en charge en matière de gestion du temps de travail

et de planification des activités. La formation dans chacune de ces filières utilise de façon incontournable les Nouvelles Technologies de l'Information et de la Communication (NTIC) qui constituent de nos jours la toile de fond de tout développement socio-économique et scientifique. Les nouvelles technologies représentent tous les outils à notre disposition en termes de télécommunication, d'informatique, d'audiovisuel, d'internet, de multimédias …dans le cadre de l'ISFAD c'est technologies sont toutes présentes via l'usage de la plateforme de formation.

C'est pour cette impérieuse nécessité que l'ISFAD, en consortium avec d'autres institutions, ouvre en plus des trois filières existantes, ce programme de Licence Appliquée aux Technologies de l'Information et de la Communication pour l'Education (LATICE).

Le programme LATICE, est une licence professionnelle qui permettra aux étudiants d'être capable de former et enseigner avec les pédagogies actives, concevoir dans le domaine des TICE, connaître les spécificités de la Guinée et traduire son action dans ce cadre, explorer son contexte d'entreprise, communiquer et s'insérer dans la vie active et gérer un environnement de formation par les TICE.

#### **Spécificité du programme LATICE par rapport aux autres programmes à domaines d'études similaires dans d'autres IES**

La spécificité du programme LATICE réside dans :

Son caractère **polyvalent**, **complémentaire et professionnalisant** : le programme LATICE est une licence professionnelle (bac+4) qui accueille les étudiants ayant validé entièrement leurs cours des quatre (4) premiers semestres académiques dans leurs institutions d'origine. En outre, les licences existantes dans les autres institutions d'enseignement supérieur sont des licences fondamentales. Les étudiants retenus auront à compléter leur cycle en deux (2) années universitaires pour un total de 120 crédits dans ce nouveau programme ;

Son caractère **partenarial :** pour ce programme LATICE, l'ISFAD est en consortium avec d'autres institutions, à savoir : l'Université Gamal Abdel Nasser de Conakry (UGANC) de par son Centre informatique, l'Institut Supérieur de Technologie de Mamou, l'Université Libre de Guinée, l'Université de Lille (France) à travers le département Sciences de l'Education et de la Formation d'Adultes, la Conférence des Recteurs et Directeurs Généraux (CRDG) et la Chambre Représentative de l'Enseignement Supérieur Privé (CRESUP). Ce programme est financé par l'Etat guinéen à travers la composante Fonds Compétitif pour les Compétences et l'Employabilité des Jeunes (FCCE) du projet Booster les Compétences pour l'Employabilités des Jeunes (BoCEJ).

Pour ce départ et grâce à ce partenariat, les étudiants suivront les cours dans deux salles de classes domiciliées à l'ISFAD et à l'UGANC. Dans un premier temps, ce programme vise à inscrire et former 200 étudiants dont 30% de filles/femmes au minimum en formation initiale avant d'être ouvert aux étudiants en formation continue. Un effectif de 50 étudiants dont au moins 30% de filles/femmes pour la première année.

# <span id="page-9-0"></span>**3.4 Pertinence institutionnelle**

Le programme de Licence Appliquée aux Technologies de l'Information et de la Communication pour l'Education (LATICE) s'inscrit dans la logique de la rénovation des programmes des

Institutions d'Enseignement Supérieur (IES) de Guinée. Pour une adaptation au développement ultérieur possible dudit programme, il est nécessaire d'accentuer la formation des personnels d'encadrement et de gestion (les membres du consortium, les rédacteurs de cours, les personnels d'accompagnement, les personnels de communication, les gestionnaires de ressources, etc.).

L'ISFAD, en tant qu'institution coordonnatrice de ce programme, souhaite développer et/ou consolider des partenariats avec d'autres institutions et entreprises privées, au-delà des institutions membres du consortium dans le cadre dudit programme, pour la valorisation et l'absorption des diplômés. Des conventions de partenariat entre ces structures de terrain et le programme de formation offriront un cadre juridique et institutionnel favorable à l'échange en matière de besoins de formation, d'opportunités d'encadrement, de stage et d'insertion des étudiants inscrit à ce programme.

Le programme LATICE permet à l'ISFAD et ses Co-constructeurs de répondre à des besoins en formation initiale et continue, exprimé par des étudiants et des cadres des secteurs public et privé de notre pays. Cette formation conduira à un diplôme de Licence professionnelle (bac+4).

Le programme est également ouvert pour permettre d'offrir des formations cohérentes plus courtes sous forme de certificats. Ce genre de formations spécifiques et professionnalisant sont souvent demandées par les personnes en activité et des entreprises souhaitant assurer des formations continues à leurs ressources humaines pour une meilleure qualification.

# <span id="page-10-2"></span>**4 Objectifs et Compétences**

# <span id="page-10-1"></span>**4.1 Objectif général**

L'objectif principal de la licence LATICE est :

- de préparer au métier de « mutateur numérique » ;
- de former les personnes chargées d'accompagner par la formation les mutations numériques actuellement à l'œuvre en Guinée ;
- d'adresser les mutations numériques dans le domaine du développement durable, de l'agriculture, du secteur bancaire et de la santé.

# <span id="page-10-0"></span>**4.2 Objectifs spécifiques/Compétences**

Les compétences visées par la licence LATICE se situent à la frontière de l'informatique et des Sciences de l'Education, elles nécessite une polyvalence dans le domaine des TIC au service de la formation d'adultes. Par ailleurs le coté fortement professionnalisant de la licence implique un ancrage conséquent dans le domaine des « soft skill » : présentation de soit, recherche d'emploi, création d'entreprise, analyse de dispositif.

l'ensemble est regroupé en 6 domaines de compétences spécifique(cf annexe référentiel de compétence) complété par un 7ieme domaine transversal à toutes les UE de la licence

1. former et enseigner avec les pédagogies actives ;

- 2. concevoir dans le domaine des TICE ;
- 3. connaître les spécificités de la Guinée et traduire son action dans ce cadre ;
- 4. explorer son contexte d'entreprise ;
- 5. communiquer s'insérer dans la vie active ;
- 6. gérer un environnement de formation pour les TICE ;
- 7. gérer les différentes étapes d'un projet de recherche (élaborer la problématique et le cadre théorique, concevoir la méthodologie, collecter, organiser, partager et archiver les données, analyser de manière qualitative et quantitative des données, interpréter et diffuser les résultats de recherche)

# <span id="page-11-3"></span>**4.3 Débouchés**

La licence LATICE prépare au métier de « mutateur numérique », c'est à dire les personnes chargées d'accompagner par la formation et la communication, les mutations numériques actuellement à l'œuvre en Guinée dans le domaine du développement durable, de l'agriculture, du secteur bancaire et de la santé.

Une liste première liste de 10 métiers émergents a été identifiée :

- 1. Concepteur médiatiseur de contenu de formation dans une SS2i (Société de Service Informatique et Internet) ;
- 2. Consultant (e) Senior auto-entrepreneur dans le domaine des TICE, aide à la mutation des entreprises ;
- 3. Assistant(e) au chef de projet « TICE et communication » dans le cadre de projets locaux ;
- 4. Formateur (trice) numérique au siège social d'CO-BANK département de formation continue ;
- 5. Travailleur (euse) polyvalent(e) TIC et Formation dans une entreprise en mutation ;
- 6. Assistant (e) TICE dans un FABLAB à l'université ;
- 7. Consultant(e) formateur (trice) TICE auto-entrepreneur petites entreprises dans le domaine de la finance ;
- 8. Médiateur (trice) numérique en santé ;
- 9. Assistant(e ) service informatique dans une salle informatique de lycée ;
- <span id="page-11-2"></span>10. Animateur (trice) Cyber centre (accompagne la mutation vers centre de formation).

# **5 Cadre Réglementaire**

#### <span id="page-11-1"></span>**5.1 Régime et durée maximale des études**

La Licence concerne les semestres 5, 6, 7, 8 d'une licence professionnelle.

## <span id="page-11-0"></span>**5.2 Condition d'admission au programme**

La licence est principalement accessible à tout étudiant titulaire des 4 premiers trimestre d'une licence dans le domaine des TIC ou des Sciences de l'éducation. Des étudiants venant de domaines plus éloignés (Mathématique, Sociologie, Histoire, Sciences de Gestion etc.) pourront éventuellement faire l'objet d'une dérogation et candidater.

# <span id="page-12-3"></span>**5.3 Capacité d'accueil**

Nous prévoyons dans un premier temps 2 groupes de 25 étudiants pouvant suivre la formation en présentiel, présentiel enrichi, et enseignement distant.

A terme la licence sera déployée auprès des partenaires du projet et nous avons pour objectif un effectif de 200 étudiants.

# <span id="page-12-2"></span>**5.4 Méthode et Critères de sélection**

La sélection se fait sur trois critères :

- 1. Dossier et motivation
- 2. Épreuve numérique dans le domaine des TIC et des SHS,
- 3. Entretien.

Une attention particulière sera prêtée au fait de favoriser dans le recrutement des étudiants une pluralité des parcours antérieurs (SHS et TIC) ainsi qu'un équilibre des genres.

## <span id="page-12-1"></span>**5.5 Date limite de dépôt d'une demande d'admission**

Les demandes d'admission à la licence Latice doivent être déposée au plus tard un mois et demi avant le démarrage de la Licence.

## <span id="page-12-0"></span>**5.6 Gestion du programmes**

Le Comité de Programme de programme ainsi est constitué :

a) Directeur du Programme, cumulativement à ses fonctions de DGA/R :

1. Dr. Faya Doumbo KAMANO, Maître-Assistant en mathématiques

b) Membres du Comité :

- 2. M. Mamadou Saïdou Aliou DIALLO, Coordonnateur LATICE, membre de droit ;
- 3. Mme Kéïta Fatoumata SYLLA, enseignante-chercheure ISFAD
- 4. Dr. Mamadou Lamarana BAH, Directeur Général du Centre Informatique de l'UGANC
- 5. Dr. Ibrahima Kalil TOURÉ, Directeur Adjoint chargé des Études du Centre Informatique de l'UGANC
- 6. M. Ibrahima TOURÉ, Chef du Département de Génie Informatique de l'IST de Mamou
- 7. Deux (2) Etudiants (à désigner après recrutement de la première cohorte)

# <span id="page-13-4"></span>**6 Structure du programme**

## <span id="page-13-3"></span>**6.1 Structure générale**

La licence LATICE couvre les semestres 5, 6, 7 et 8 d'une licence professionnelle. Un stage d'observation (S6 UE8) de 18 crédits est prévu au semestre 6. Le semestre 8 (S8UE14) (30 crédits) est, quant à lui, intégralement dédié à l'insertion et l'action professionnelle dans le cadre d'un stage en entreprise, chacune des autres UE représente 6 crédits

# <span id="page-13-2"></span>**6.2 Cheminement**

Accès après un S4 en SHS ou en STIC, ou accès en formation continue avec éventuelle validation des acquis de l'expérience (VAE)

## <span id="page-13-1"></span>**6.3 Activités du programmes organisées par UE**

Voir annexe détaillée « matrices de la formation ».

#### **Semestre 5**

- S5 UE1 : Mutations socio-professionnelles et numérique.
- S5 UE2 : Pédagogie active et formation des adultes à l'ère du numérique.
- S5 UE3 : Insertion dans un environnement TIC
- S5 UE4 : Administration Réseaux et Plateformes
- S5 UE5 : Scénarisation Pédagogique et Multimédia

#### **Semestre 6**

S6 UE6 : Outils de conception multimédia

- S6 UE7 : Marketing et Communication Multimédia pour les entreprises
- S6 UE8 : Stage observation découverte de la formation par les TICE en Entreprise

#### **Semestre 7**

S7 UE9 : Techniques de Recherche d'Emploi dans l'Environnement socio-professionnel

- S7 UE10 : Gestion et Design de projet d'entreprise
- S7 UE11 : Projet de formation en entreprise intégrant les TIC
- S7 UE12 : Anglais Professionnel dans un monde numérique
- S7 UE13 : Méthodologie de recueil et de traitement de données

#### **Semestre 8**

S8 UE14 : Stage d'insertion socio-professionnelle

légende : **UE STIC**, UE SHS, UE polyvalentes et professionnalisantes, Stage

## <span id="page-13-0"></span>**6.4 Adéquation des activités aux objectifs/Compétences du programmes**

Voir en annexe le référentiel pédagogique du programme et le concordancier synoptique activité référentiel

Le programme est organisé autour 6 blocs de compétences :

1. Former et enseigner avec les pédagogies actives :

- 2. Concevoir dans le domaine des Tices :
- 3. Connaître les spécificités de la Guinée et traduire son action dans ce cadre :
- 4. Explorer son contexte d'entreprise :
- 5. Communiquer s'insérer dans la vie active :
- 6. Gérer un environnement de formation pour les TICE :

il est complété par un 7ieme domaine : Gérer les différentes étapes d'un projet de recherche, qui est transversale à toutes les UE.

# <span id="page-14-3"></span>**6.5 Règlements pédagogiques particuliers**

Une partie de la formation se faisant en enseignement à distance une Charte de l'enseignement à distance doit être établie voir annexe « proposition de charte de l'enseignement à distance ».

# <span id="page-14-2"></span>**6.6 Passerelles inter programmes**

La licence LATICE, constitue une passerelle entre un premier parcours SHS ou TIC et le monde du travail

# <span id="page-14-1"></span>**6.7 Mode d'évaluation**

Dans la licence LATICE, l'évaluation prend plusieurs formes mais respecte le principe de l'évaluation continue :

- Auto-evaluation de type QCM (exemple UE 2)
- Projet de groupe à rendre (exemple Gestion et Design de projet d'entreprise)
- Production significative (recueil de donnée, petit réseau, outils de promotion entreprise ...)
- Notes de TP (exemple Techniques de Recherche d'Emploi dans l'Environnement socioprofessionnel)
- Dossier individuel (recherche d'emploi, story board, prototype etc.)
- Rapport d'étonnement, soutenance et mémoire de stage (UE Stage observation et final)

...

# <span id="page-14-0"></span>**6.8 Encadrement et approches pédagogiques**

Les approches pédagogiques de la licence LATICE, se veulent résolument actives, ce sont les activités menées qui justifient la lecture et l'apprentissage des enseignements du Curricula. Ces activités sont toutes tournées vers l'intégration des étudiants vers le monde professionnel, (projet de communication pour l'entreprise, prototypage, recherche d'emploi, création d'entreprise, recueil de données usager etc.). La formation étant déclinée selon deux modalités,enseignement présentiel et enseignement distant, elle met systématiquement en place une pédagogie de type classe inversée( les activités prescrites permettent la mobilisation les éléments du référentiel de

compétence et nécessitent la consultation des cours pour être réalisées) ; par ailleurs de nombreuse tache de type prototypage peuvent être réalisées dans le cadre de l'usage du fablab, ce fablab sera doté d'une déclinaison virtuelle pour faciliter le travail des étudiants distant.

Tous les cours sont encadrés sur la base d'un tiers de cours pour 2 tiers de travail individuel.

# <span id="page-15-6"></span>**6.9 Poursuite des Etudes**

La Licence LATICE prépare, du fait des nombreuses activités professionnelles et de l'intégration en stage, à une intégration dans la vie active. Pour autant une poursuite d'étude vers un cycle master professionnel peut être envisagé (éventuellement après une césure professionnelle), une telle passerelle permettrait intégrer un parcours de type science de l'éducation à construire avec notre partenaire de l'Université de Lille sur le modèle du parcours Master d'Ingénierie Pédagogique et Multimédia.

# <span id="page-15-5"></span>**7 Ressources du programme**

# <span id="page-15-4"></span>**7.1 Partenaires**

l'ISFAD est en consortium avec d'autres institutions, à savoir : l'Université Gamal Abdel Nasser de Conakry (UGANC) de par son Centre informatique, l'Institut Supérieur de Technologie de Mamou, l'Université Libre de Guinée, l'Université de Lille (France) à travers le département Sciences de l'Education et de la Formation d'Adultes, la Conférence des Recteurs et Directeurs Généraux (CRDG) et la Chambre Représentative de l'Enseignement Supérieur Privé (CRESUP). Ce programme est financé par l'Etat guinéen à travers la composante Fonds Compétitif pour les Compétences et l'Employabilité des Jeunes (FCCE) du projet Booster les Compétences pour l'Employabilités des Jeunes (BoCEJ).

# <span id="page-15-3"></span>**7.2 Ressources Humaines**

## <span id="page-15-2"></span>**Professeurs et chargés de cours nationaux**

Tchandikou Assimiou Tchedre, Ibrahima Kalil TOURE, Ibrahima Sory DIALLO, Thierno Aliou DIALLO, Mahamadou DIALLO, Mamadou Saliou DIALLO, Faya Doumbo KAMANO, Faya Benoit CAMARA, Mamadou Saidou Aliou DIALLO, Fatoumata SYLLA, Mamadou Boye BALDE, Mamadou Diouldé KANTE

# <span id="page-15-1"></span>**7.3 Ressources Documentaires, Physique et Matérielles**

#### <span id="page-15-0"></span>**Ressources documentaires**

L'ensemble des ressources documentaires seront mis en ligne sur la plateforme Moodle de la licence LATICE, actuellement un site pilote a été mis en place avec notre partenaire de l'université de Lille<sup>[5](#page-15-7)</sup>.

<span id="page-15-7"></span><sup>5</sup><https://moodle-lab.univ-lille.fr/course/view.php?id=111>, attention nécessite une inscription temporaire sur l'ENT de l'université de Lille, à demander à pierre-andre.caron@uniy-lille.fr joindre dans ce cas nom, prénom, date de naissance et email

#### <span id="page-16-4"></span>**Équipements**

Les équipements sont les suivants pour chacune des 2 salles:

25 ordinateurs (50 pour les étudiants et 4 pour le personnel encadrant) ;

un dispositif de visioconférence

un tableau blanc interactif pour chacune des 2 salles

un système électrique de back up

un accès à Internet

#### <span id="page-16-3"></span>**Espace et Locaux**

Le programme LATICE dispose de deux sites de formation. Chaque site est composé d'une salle de de cours, d'un bureau et des sanitaires (dont une cabine pour handicapé)

## <span id="page-16-2"></span>**7.4 Budget de démarrage**

#### <span id="page-16-1"></span>**Coûts de la formation par an**

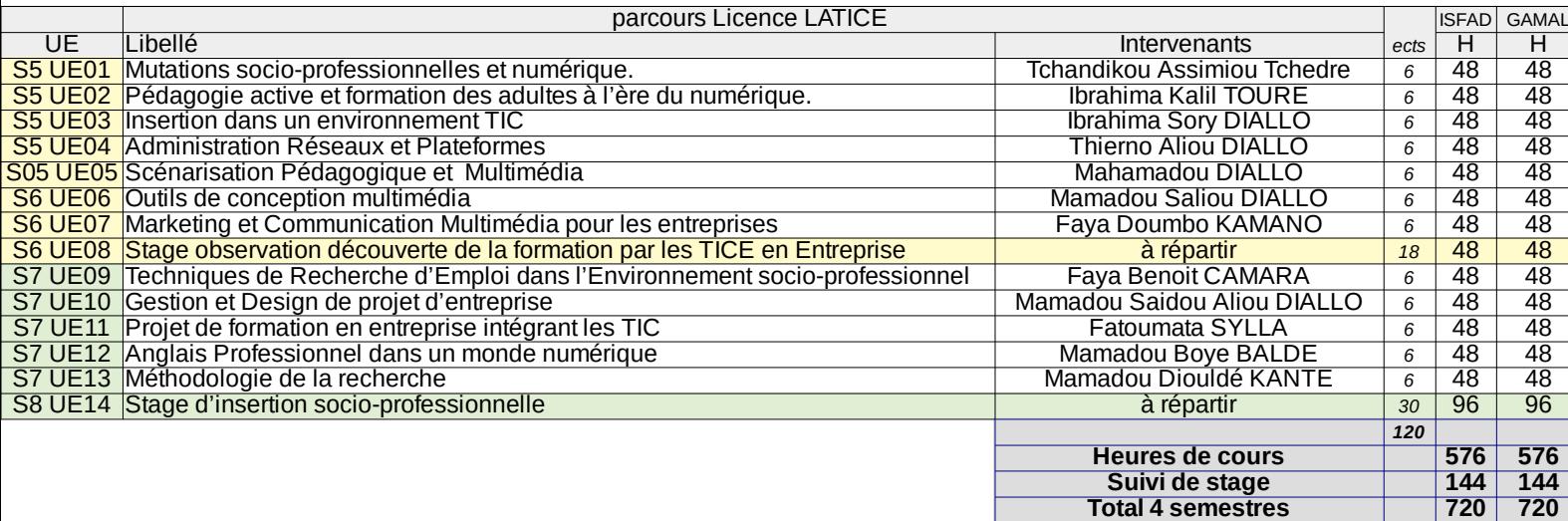

# <span id="page-16-0"></span>**Conclusion**

Fort de son ancrage à la frontière de deux domaines, les TIC et les SHS, la licence professionnelle LATICE a pour objectif de former les **mutateurs numériques** des entreprises d'aujourd'hui et de demain. Plus précisément elle vise à former les personnes chargées d'accompagner par la formation les mutations numériques actuellement à l'œuvre en Guinée et d'adresser les mutations numériques dans le domaine du développement durable, de l'agriculture, du secteur bancaire et de la santé.

La licence inclut ainsi un programme mêlant compétences pédagogiques, ingénieriques et informatique, elle donne également une large place à des activités permettant le développement de compétences transversalles en lien avec le savoir être et l'insertion professionnelle. Résolument

tourné vers la connaissance des métiers en émergence et en mutation, elle met en œuvre de nombreuse activités tournées vers la connaissance de ces mutaution et l'analyse des nouveaux usages. Elle est ainsi intégralement pensée pour une intégration de l'étudiant en entreprise, vers une aide de la part de l'étudiant à la mutation de celle-ci, ainsi que vers le développement de l'autoentreprenariat dans ce domaine.

# <span id="page-18-5"></span>**LISTE DES ANNEXES**

# <span id="page-18-4"></span>**1 Annexe : Descriptif des UE**

#### <span id="page-18-3"></span>**1.1 liste**

#### **Semestre 5**

S5 UE1 : Mutations socio-professionnelles et numérique.

S5 UE2 : Pédagogie active et formation des adultes à l'ère du numérique.

S5 UE3 : Insertion dans un environnement TIC

S5 UE4 : Administration Réseaux et Plateformes

S5 UE5 : Scénarisation Pédagogique et Multimédia

#### **Semestre 6**

S6 UE6 : Outils de conception multimédia

S6 UE7 : Marketing et Communication Multimédia pour les entreprises

S6 UE8 : Stage observation découverte de la formation par les TICE en Entreprise

#### **Semestre 7**

S7 UE9 : Techniques de Recherche d'Emploi dans l'Environnement socio-professionnel

S7 UE10 : Gestion et Design de projet d'entreprise

S7 UE11 : Projet de formation en entreprise intégrant les TIC

S7 UE12 : Anglais Professionnel dans un monde numérique

S7 UE13 : Méthodologie de recueil et de traitement de données

#### **Semestre 8**

S8 UE14 : Stage d'insertion socio-professionnelle

légende : **UE STIC**, UE SHS, UE polyvalentes et professionnalisantes, Stage

#### <span id="page-18-2"></span>**1.2 Descriptif par semestre**

#### <span id="page-18-1"></span>**Semestre 5**

#### <span id="page-18-0"></span>**S5 UE1 Mutations socio-professionnelles et numérique**

 Exemple d'activités : Intervenants venant présenter leur entreprise innovante. Cas d'étude débouchant sur l'étude d'une innovation, entretiens (recueil de donnée, sous forme de Delphi) avec des professionnels pour comprendre comment ils seront impactés. Mise en place d'une veille autour du numérique. Découvrir les outils de veille et de réseau.

 Éléments spécifiques : l'authenticité du cours et le lien immédiat avec le terrain qui les accueillera à la fin de la formation

Evaluation : évaluation de l'étude réalisée

Répartition cours / travail personnel : 1/3

#### <span id="page-19-2"></span>**S5 UE2 : Pédagogie active et formation des adultes à l'ère du numérique.**

 Exemples d'activités : Mise en place d'un dispositif de formation participative au sein de cours d'andragogie. Co-construction avec les étudiants de capsules de cours intégrant le numérique sur le thème de l'andragogie. (sous forme d'exposé filmé portant sur différents thèmes : micro learning, scenari, serious game, SPOC, MOOC, HP5, vidéo, etc.) synchronisé avec des diaporamas. Construire une posture réflexive en permettant le commentaire des productions.

 Éléments spécifiques : la forme du cours innovante → vidéo, et diaporama, évaluation sous forme de quizz

#### Points de vigilance :

1/ adopter des outils simples (diaporama, présentation filmée quizz), les autres outils seront présentés dans les UE 5 et 6

2/ Associer les apprenants à l'évaluation des pairs.

Evaluation : moyenne aux quizz de toutes les capsules et évaluation de l'exposé par l'enseignant.

Répartition cours travail / personnel : 1/3

#### <span id="page-19-1"></span>**S5 UE3 : Insertion dans un environnement TIC**

Activités : Identifier un outil innovant, rédiger un argumentaire, imaginer une situation pédagogique dans laquelle il intervient, la prototyper, la présenter et la faire jouer.

 Éléments positifs : l'ensemble des travaux constitue à terme une bibliothèque de référence des innovations techniques en formation.

Points de vigilance :

1/ comme il s'agit d'une UE pragmatique, il faut bien vérifier que la situation est réellement prototypée et que tous les verrous techniques sont levés. Si ce n'est pas le cas ne pas valider le travail.

2/ importance de l'éthique et de la sécurisation des données.

Evaluation :présentation du prototype et de son usage

Répartition cours / travail personnel : 1/3

#### <span id="page-19-0"></span>**S5 UE4 : Administration Réseaux et Plateformes**

 Activités : Configurer un petit réseau d'entreprise, configurer une connexion partagée, Cabler en RJ45, Installer une plateforme ou une application, Configurer un réseau sans fil.

Éléments positifs : interroger des objets connectés, permettre le suivi de l'apprenant, géolocalisation

Points de vigilance : sensibiliser aux règles éthiques et à la sécurisation des données.

Evaluation : évaluation sous forme de TP évalué

Répartition cours travail personnel : 1/3

#### <span id="page-20-3"></span>**S5 UE5 : Scénarisation Pédagogique et Multimédia**

 Exemples d'activités : Production d'un story-board intégrant contenu, activité et évaluation à partir de contenus de cours ou activités professionnelles réelles (document papier, témoignages, vidéos)

Transposition didactique (savoir savant à un savoir a enseigner) et médiatique, analyse de l'activité

Rédiger compétences et objectifs pédagogiques.

 Éléments spécifiques : aborder la distinction entre approche par compétences et approche par objectifs.

#### Points de vigilance :

- 1/ bien respecter les règles de l'UE 2
- 2/ scénariser et pas produire (ce sera fait dans l'UE6)

Evaluation : Evaluation du Storyboard

Répartition cours / travail personnel : 1/3

#### <span id="page-20-2"></span>**Semestre 6**

#### <span id="page-20-1"></span>**S6 UE6 : Outils de conception multimédia**

 Exemples d'activités : L'UE a pour but de rendre totalement autonome les apprenants au regard des activités de référence du métier, la capture, le traitement et l'insertion dans un objet pédagogique (avec toutes les contraintes de format) de : Vidéos, images et sons

On pourra cibler un bout du scenario défini dans l'UE5

 Éléments spécifiques : produire un dispositif innovant (par exemple un MOOC, ou un cours en ligne)

#### Points de vigilance :

1/ Attention à ne pas dériver vers de multiples activités non maîtrisées. Il s'agit ici de construire une réelle compétence professionnelle, le niveau d'exigence pour cette UE est très haut.

2/ Attention à cibler des logiciels libres qui pourront être déployés dans toutes les situations de travail. (Audacity, Gimp, Openshot video editor, Da Vinci etc.)

Evaluation : Evaluation du MOOC produit

Répartition cours / travail personnel : 1/3

#### <span id="page-20-0"></span>**S6 UE7 : Marketing et Communication Multimédia pour les entreprises**

 Exemples d'activités : Les étudiants doivent choisir une entreprise ou une association et vendre et communiquer autour de leur produit. Argumentaire de vente, étude de marché, nouvelle économie digitale (moyen de paiement), si le service est gratuit c'est que c'est vous le produit. Comprendre la communication à l'heure d'internet (réseaux sociaux) Construire une page web, un objet de communication.

 Éléments spécifiques : activité réelle favorisant l'insertion, vendre un vrai produit et entrer en contact avec les entreprises

Points de vigilance : Lien avec l'UE 9 (dans cette UE le produit c'est eux)

Attention : c'est le résultat qui compte (vendre le produit) , attention aussi a ne pas trop dériver on reste dans les métiers de la formation.

Evaluation : évaluation de la réalisation de l'outil de promotion

Répartition cours / travail personnel : 1/3

#### <span id="page-21-3"></span>**S6 UE8 : Stage d'observation**

Exemples d'activités : Il s'agit pendant ce stage d'observer les pratiques de formation en entreprise.

Evaluation : évaluation sous forme de rapport d'étonnement

un rapport d'étonnement comporte différentes parties :

- description du contexte de l'entreprise
- identification d'une situation précise singulière « étonnante »,
- analyse de cette situation au regard du contexte de l'entreprise mais également au regard de la formation qu'il a reçu pendant les deux premiers semestres.
- proposition de remédiation ou de compléments

#### <span id="page-21-2"></span>**Semestre 7**

#### <span id="page-21-1"></span>**S7 UE9 : Techniques de Recherche d'Emploi dans l'Environnement socioprofessionne**

Exemples d'activités : CV lettre de motivation ; Mener des entretiens sous forme théâtrale

5 petites annonces à collecter dans le domaine et rédiger une réponse en anglais en lien avec l'UE 11 ; Identifier des entreprises et faire des offres spontanées de projet, de stage voir d'emploi

Éléments spécifiques : Activité réelle

Points de vigilance : Attention à faire en sorte d'arriver à évaluer les soft skill de type savoir être.

Evaluation : Evaluation des 3 TP

Répartition cours / travail personnel : 1/3

#### <span id="page-21-0"></span>**S7 UE10 : Gestion et Design de projet d'entreprise**

Exemples d'activités : Élaboration d'un projet d'entreprise,business plan, création, communication.

Être en mesure de s'auto-employer.

Éléments spécifiques : la création d'une entreprise (éventuellement simulation)

 Points de vigilance : Attention rester dans le domaine de la formation, aller dans cette UE aux sources du financement. Mobiliser des compétence d'auto-entrepreneur qui pourrait parrainer les étudiants (voir les évaluer dans le cadre d'un stage en auto-entreprenariat). Solliciter l'APIP

Evaluation : Evaluation sous forme de dossier à minima en simulation

Répartition cours / travail personnel : 1/3

#### <span id="page-22-2"></span>**S7 UE11 : Projet de formation en entreprise intégrant les TIC**

 Exemples d'activités : Dans cette UE il s'agit de répondre a une demande d'une entreprise. Et de proposer une solution de formation intégrant le numérique. Des contenus de cours autour du mode projet .

 Éléments spécifiques : cette UE est fondamentale dans la mesure où elle constitue l'objet même de la formation.

 Points de vigilance : toutes les UE se résument dans cette UE. C'est un fil rouge. Attention à rester dans une optique de formation, les clients ne doivent pas participer à l'évaluation.

Exiger que le problème posé soit un vrai problème professionnel.

Evaluation : proposition sous forme de cahier des charges et de démonstration,

Répartition cours / travail personnel : 1/3

#### <span id="page-22-1"></span>**S7 UE12 : Anglais Professionnel dans un monde numérique**

 Exemples d'activités : Rédiger un cv en anglais, synthèse d'articles de presse, réaliser une présentation filmée sur un thème. De façon générale cibler des activités menées dans les autres UE.

Ne pas s'interdire un objet commun corrigé par un enseignant d'anglais et un enseignant de l'autre UE. Nous visons le niveau B1 du cadre européen des langues.

Éléments spécifiques : réalisation d'une présentation filmée permettant la recherche d'emploi.

 Point de vigilance : Attention à bien resté centré sur le vocabulaire professionnel. Attention à mettre en place une évaluation à l'entrée de la première année et à sa fin. Proposer une remédiation sous forme d'UE non créditée à réaliser en autoformation. Attention à intégrer dans le cours les outils de traduction.

Evaluation : des différents objets produit pendant la formation

Répartition cours / travail personnel : 1/3

#### <span id="page-22-0"></span>**S7 UE13 : Méthodologie de recueil et de traitement des données**

 Descriptif et exemples d'activités : Cours méthodologie ancré en Sciences Humaines et Sociale (observation, entretien, questionnaire). Participations de tous les étudiants à la réalisation d'un recueil de données et à son traitement

 Éléments spécifiques : Choisir un thème innovant chaque année pour « coller » à l'actualité, par Mooc, Escape game etc.

Point de vigilance :

- On cherche à qualifier l'expérience utilisateur : qu'est ce qui marche qu'est ce qui ne marche pas .
- Poser le problème de l'ergonomie, du dispositif, du resenti de l'abandon, de ce qu'on apprend etc.
- Attention : ce n'est pas une UE recherche
- Attention : Il s'agit de mobiliser des outils de traitement simple, traitement de texte, Excel. Prévoir une remédiation en statistiques.

Evaluation : Évaluation du recueil et le traitement réalisé en groupe.

Répartition cours / travail personnel : 1/3

#### <span id="page-23-1"></span>**Semestre 8**

#### <span id="page-23-0"></span>**S8 UE14 : Stage**

Éléments spécifiques :

Prévoir une évaluation du stage par le tuteur professionnel, si stage en auto-entrepreneur choisir un professionnel externe.

Soutenance de stage évaluée par le jury

Rapport de stage évalué par le tuteur universitaire.

 Points de vigilance : Attention on juge une action professionnelle, or l'évaluation de stage, le rapport et la soutenance ne sont que des preuves d'actions imparfaites : → Il faut donc une vrai délibération de jury et pas une simple addition des trois notes.

Evaluation : Note finale donnée en jury (tuteur universitaire, tuteur de stage et président)

# <span id="page-24-3"></span>**2 Annexe : Référentiel du programme Latice**

# <span id="page-24-2"></span>**2.1 Présentation du référentiel de la Licence LATICE**

Le référentiel de compétences de la Licence LATICE présenté dans ce document sert de cadre pour définir et délimiter les contenus couverts par la Licence LATICE et une formation de type Master qui lui succéderait (il faudrait dans ce cas pour chaque compétence clef définir le taux maîtrise en fonction du niveau du diplôme).

Le référentiel se présente selon une entrée par Domaine, Thème et Compétence clef. Chaque compétence est mise en correspondance avec les métiers visés par la Licence et les UE la composant.

## <span id="page-24-1"></span>**2.2 La méthodologie suivie**

La conception a suivie la méthodologie suivante :

**Etape 1 :** Définition des métiers visés principalement par la licence, identification des compétences mobilisées par l'exercice de chaque métier, classement des compétences en thèmes et domaines.

**Etape 2 :** Production de plusieurs curicula de formation permettant de former aux compétences visées, sélection et conception du curicula sous forme de 14 UE d'enseignements ou stage. Construction pour chaque UE d'un plan de formation identifiant objectif pédagogique, activité et évaluation. Identification pour chaque UE des compétences visés par l'UE.

**Etape 3 :** Mise en correspondance des compétences visées par les UE et des compétences clef listées par domaine et thème. Arbitrage finale.

#### <span id="page-24-0"></span>**Dix exemples de métiers visés par la Licence Latice**

La liste de métiers suivante a été produite lors de l'atelier de Kindia 2019 en appliquant une méthodologie de type UX design utilisant la méthode des persona (Daumal, 2015) et le management par les jeux (Hohmann, 2006) cet atelier a regroupé 16 experts métiers venant de différents domaines professionnels.

- 1. Concepteur médiatiseur de contenu de formation dans une SS2i (Société de service informatique et internet) ;
- 2. Consultant (e) Senior auto-entrepreneur dans le domaine des TICE, aide à la mutation des entreprises ;
- 3. Assistant(e) au chef de projet « TICE et communication » dans le cadre de projets locaux ;
- 4. Formateur (trice) numérique au siège social d'CO-BANK département de formation continue ;
- 5. Travailleur (euse) polyvalent(e) TIC et Formation dans une entreprise en mutation ;
- 6. Assistant (e) TICE dans un FABLAB à l'université ;
- 7. Consultant(e) formateur (trice) TICE auto-entrepreneur petites entreprises dans le domaine de la finance ;
- 8. Médiateur (trice) numérique en santé ;
- 9. Assistant(e ) service informatique dans une salle informatique de lycée ;
- 10. Animateur (trice) Cyber centre (accompagne la mutation vers centre de formation).

*Exemple de 10 métiers visés par la licence LATICE*

#### <span id="page-25-2"></span>**Les 6 domaines de compétence visés par la LATICE**

Sur la base de ces métiers près de 200 compétences clef ont été produites, dont de très nombreuses redondantes, ces compétences ont été ordonnées au sein de 6 grands domaine qui forme le socle de la licence LATICE.

:

- A) Former et enseigner avec les pédagogies actives
- B) Concevoir dans le domaine des Tices
- C) Connaître les spécificités de la Guinée et traduire son action dans ce cadre
- D) Explorer son contexte d'entreprise
- E) Communiquer s'insérer dans la vie active
- F) Gérer un environnement de formation pour les TICE

*Les 6 domaines du référentiel LATICE*

#### <span id="page-25-1"></span>**La définition du Curricula**

A partir de ces 6 domaines, une première déclinaison en thème et compétences clef a été effectuée, c'est sur la base de cette déclinaison que l'organisation du Curricula a été établie.

Le Curricula se déploie sur 4 semestres (S5, S6, S7, S8), toutes les UE comportent 6 crédits et respecte la norme du LMD. Le Semestre 6 comporte un stage d'observation de 18 crédits donnant lieu à l'écriture d'un rapport d'étonnement, le semestre 8 est intégralement consacré à l'action et à l'insertion professionnelle, il comporte un stage de 30 crédits évalué sur la base : d'une évaluation par le tuteur professionnel, de la rédaction d'un rapport et d'une soutenance devant jury.

- 1. Mutations Socio-professionnelles et Numérique
- 2. Pédagogie active et Formation adultes à l'ère du numérique
- 3. Insertion dans un environnement TIC
- 4. Administration réseaux et plateformes
- 5. Scénarisation pédagogique et Multimédia
- 6. Outils de conception multimédia
- 7. Marketing et communication multimédia pour les entreprises
- 8. Technique de recherche d'emploi dans l'environnement socioprofessionnel
- 9. Gestion et design de projet d'entreprise
- 10. Projet de Formation en entreprise intégrant les TIC
- 11. Anglais Professionnel dans un monde numérique
- 12. Méthodologie de recueil et de traitement de données

*Les 14 UE du Curricula*

#### <span id="page-25-0"></span>**2.3 Le référentiel de compétences**

*Légende : les domaines sont numérotés A, B, C…, les thèmes sont numérotés 1, 2 , 3…., les compétences clef sont numérotées a, b, c,.*

#### **Domaine A: Former et enseigner avec les pédagogies actives**

- Thème 1- Pédagogie et andragogie en formation
	- A.1.a Connaître comprendre situer les grands principes de la pédagogie
	- A.1.b Connaître la spécificité de l'andragogie au sein de la pédagogie
	- A.1.c Savoir appliquer pédagogie et andragogie dans le cadre d'une formation
- Thème 2- Tice en formation

A.2.a Connaître et distinguer les différentes modalités d'introduction des TICE en formation

A.2.b Être capable d'introduire les TICE dans un dispositif de formation

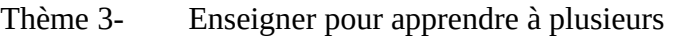

- A.3.a Être capable d'animer un atelier dans un dispositif de formation en utilisant une dynamique par groupe
- A.3.b Être capable de mettre en place et animer une communauté d'apprentissage ou de pratique en entreprise

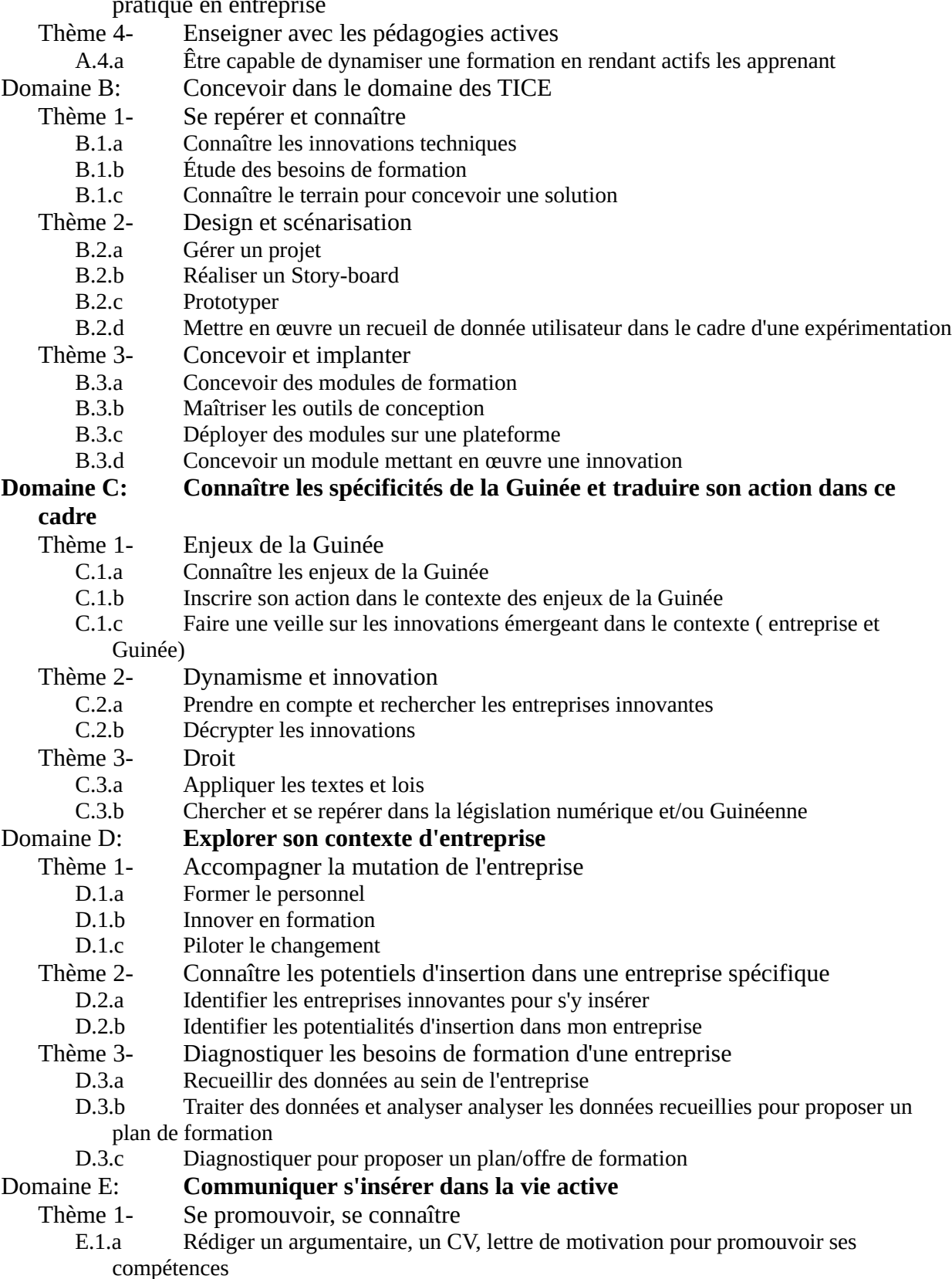

E.1.b Adopter une démarche proactive de recherche d'emploi

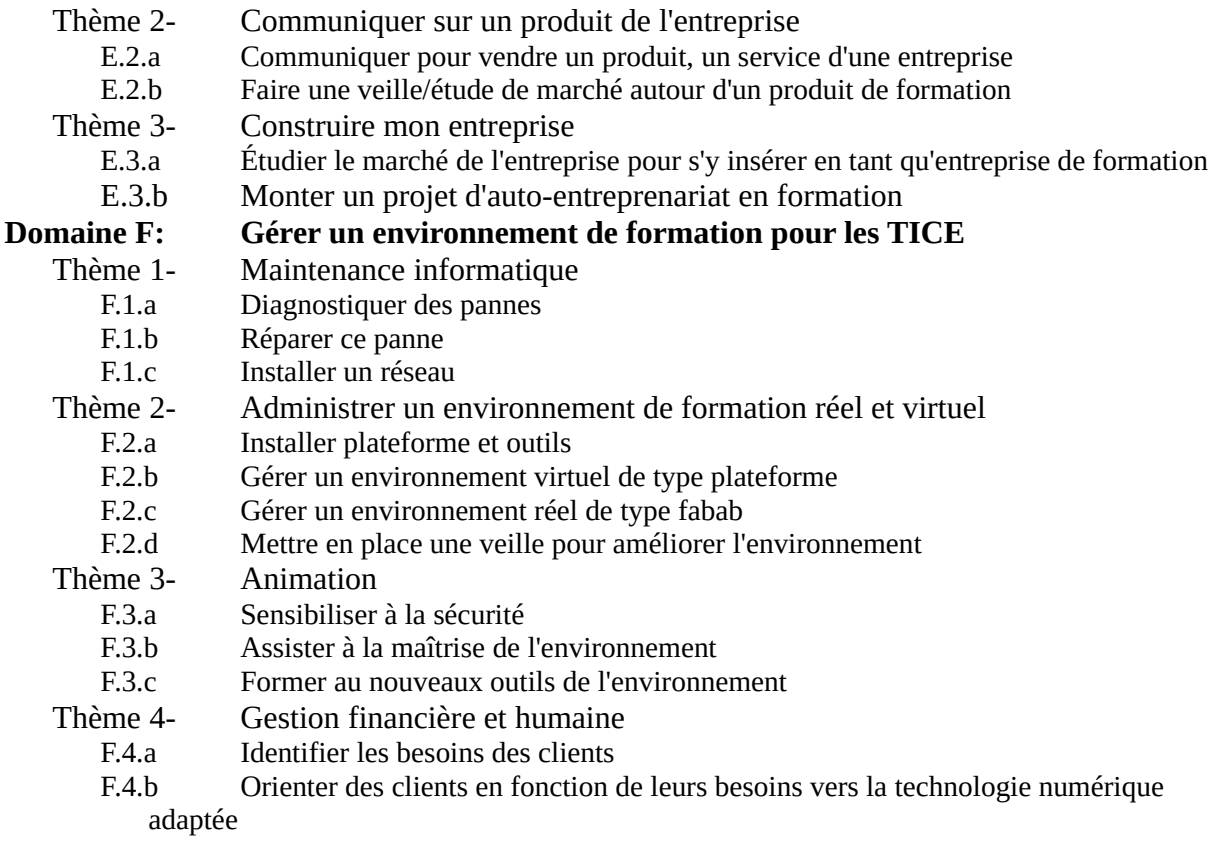

# <span id="page-27-0"></span>**2.4 Référence :**

Daumal, S. (2015). *Design d'experience utilisateur: Principes et méthodes UX*. (S.l.) : Eyrolles. Hohmann, L. (2006). *Innovation Games.* (S.l.) : Pearson Education.

# <span id="page-28-3"></span>**3 Annexe : Synoptique référentiel-UE**

# <span id="page-28-2"></span>**3.1 Domaine A**

<span id="page-28-1"></span>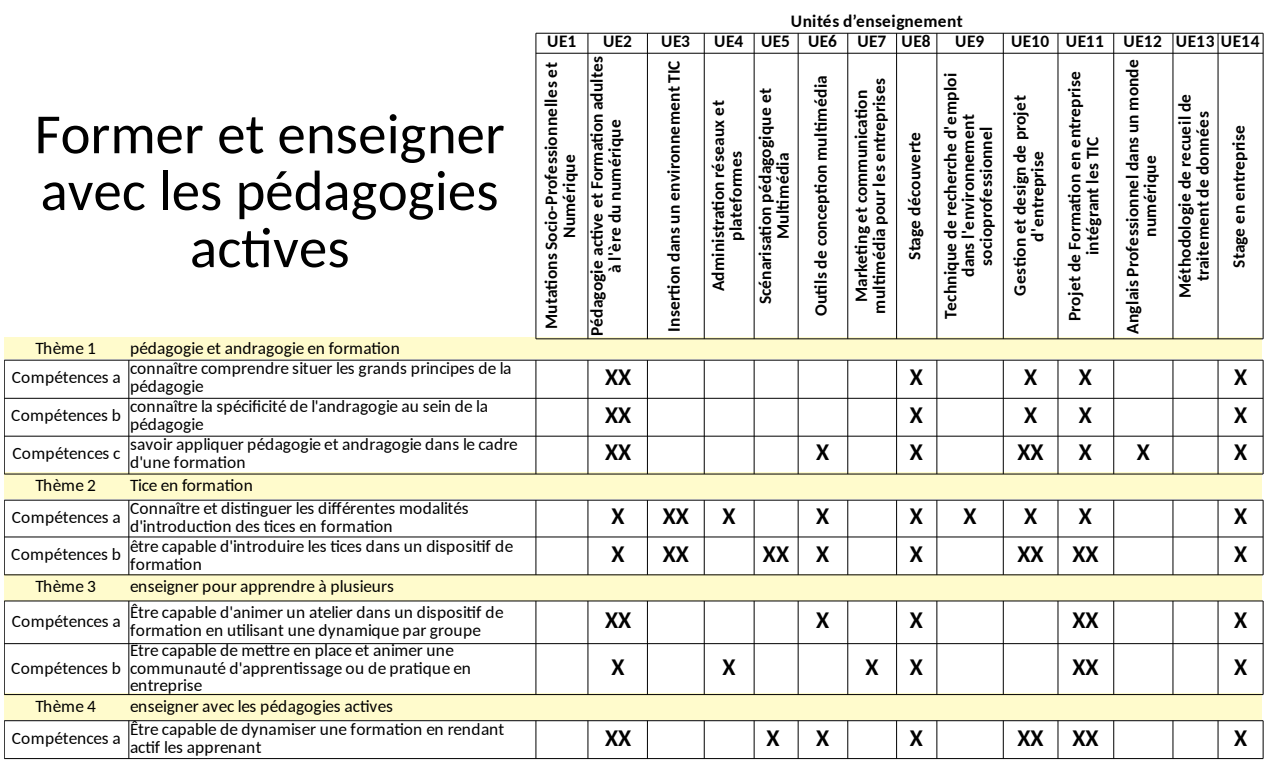

# <span id="page-28-0"></span>**3.2 Domaine B**

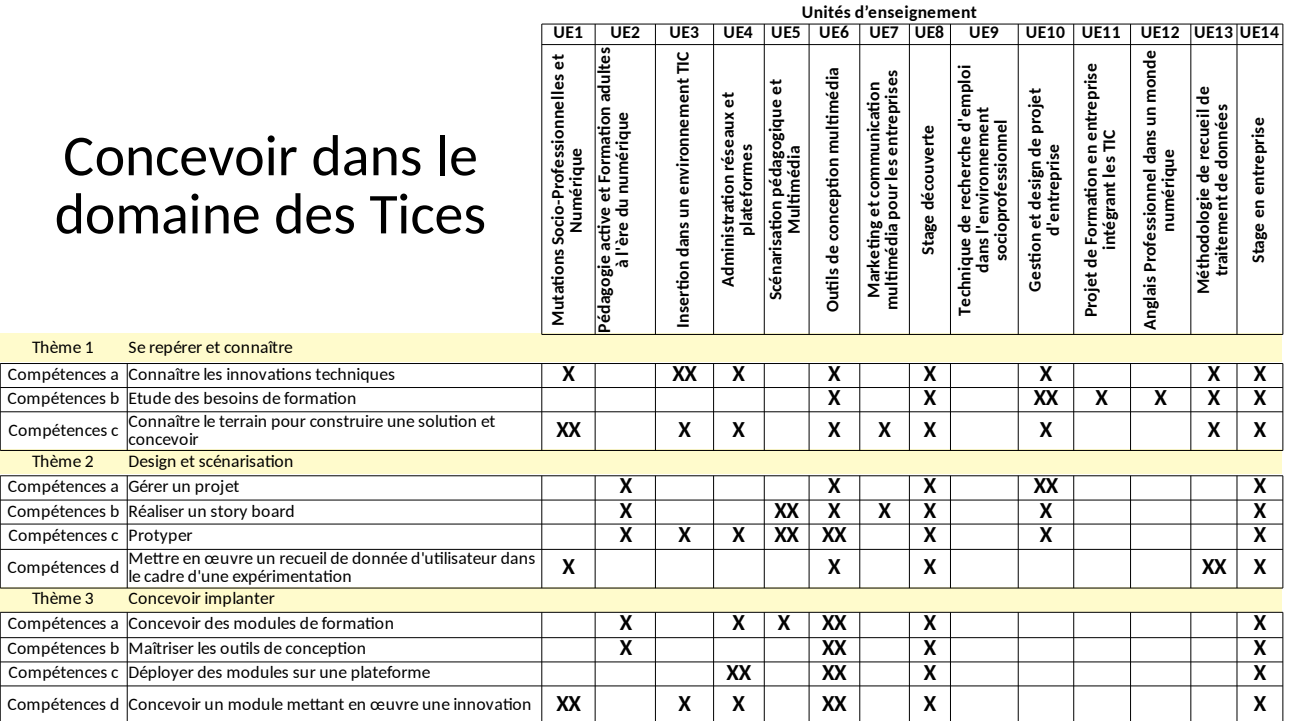

<span id="page-29-1"></span>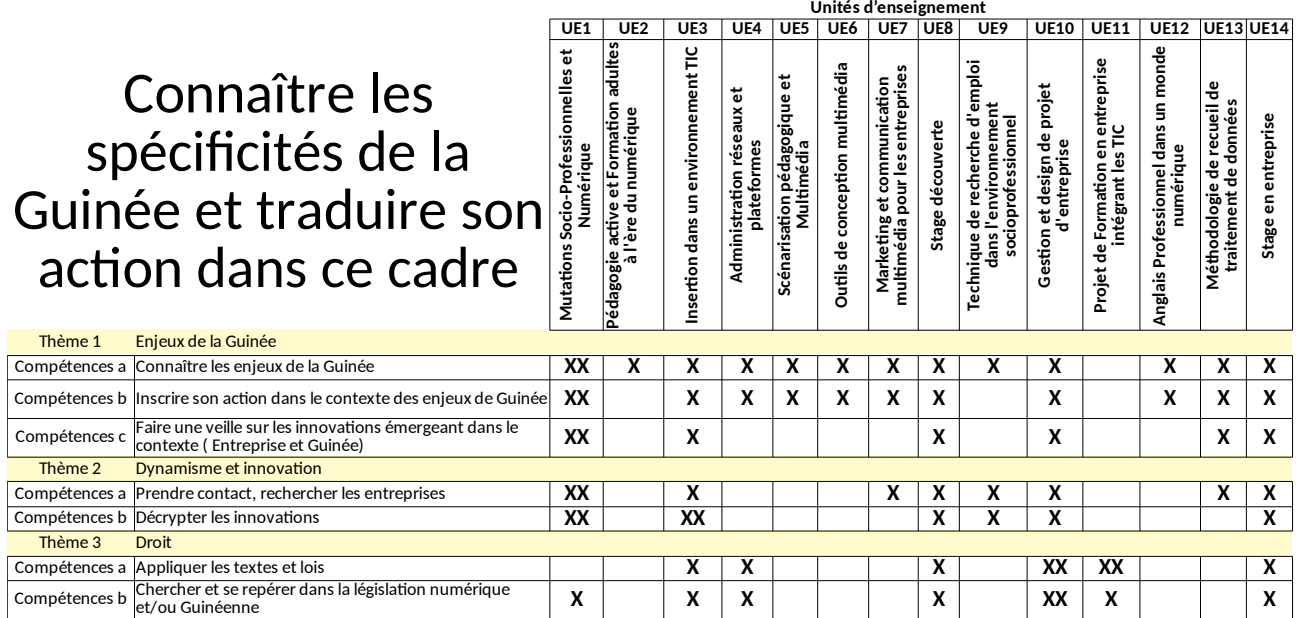

# <span id="page-29-0"></span>**3.4 Domaine D**

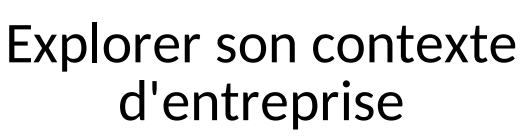

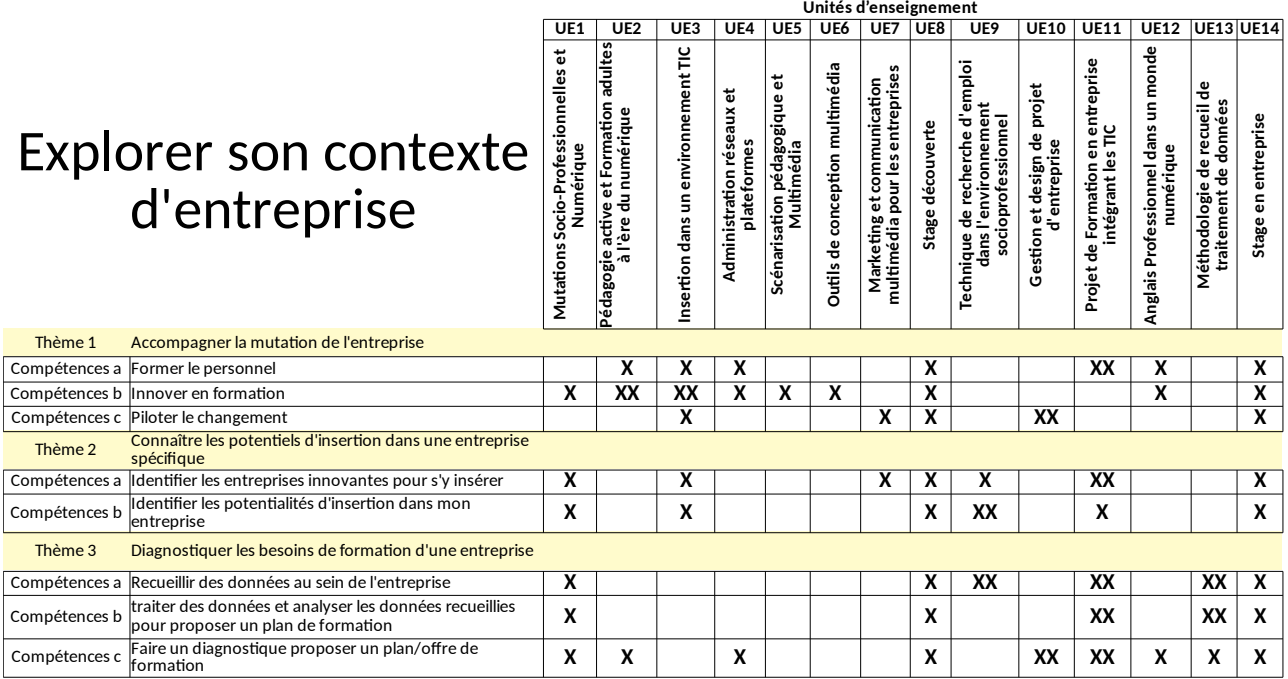

Thème 2

Thème 3

# Commun s'insérer active

<span id="page-30-2"></span>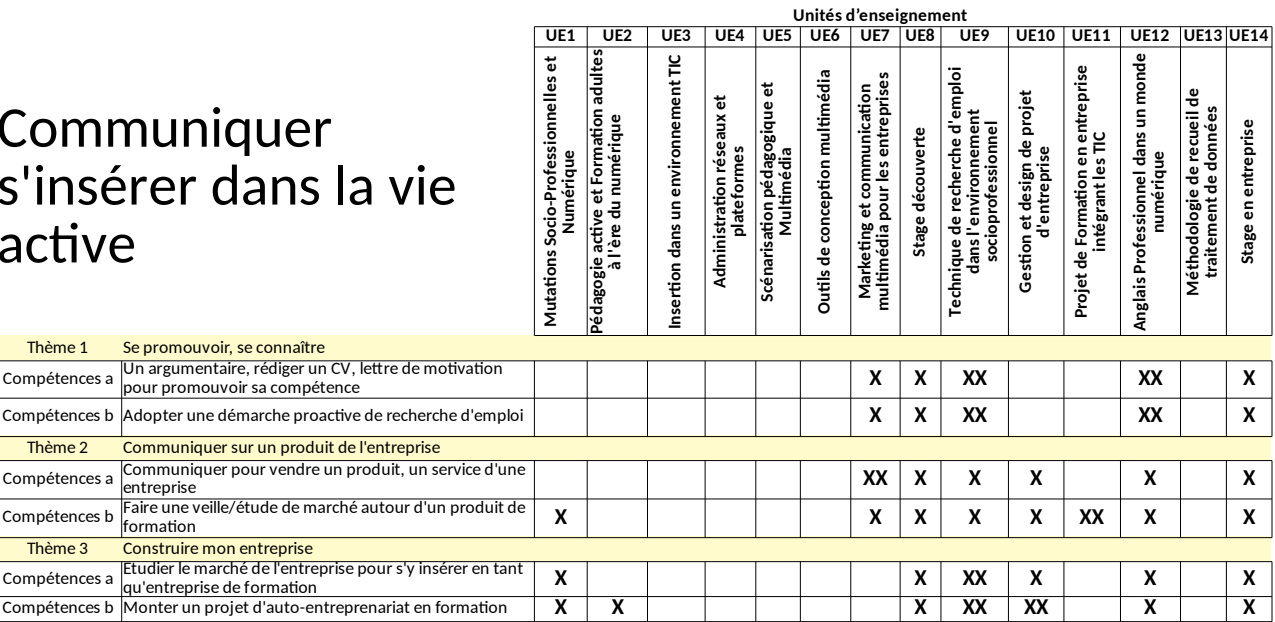

**Unités d'enseignement**

**Stage en entreprise**

Stage en entreprise

**Méthodologie de recueil de traitement de données**

# <span id="page-30-1"></span>**3.6 Domaine F**

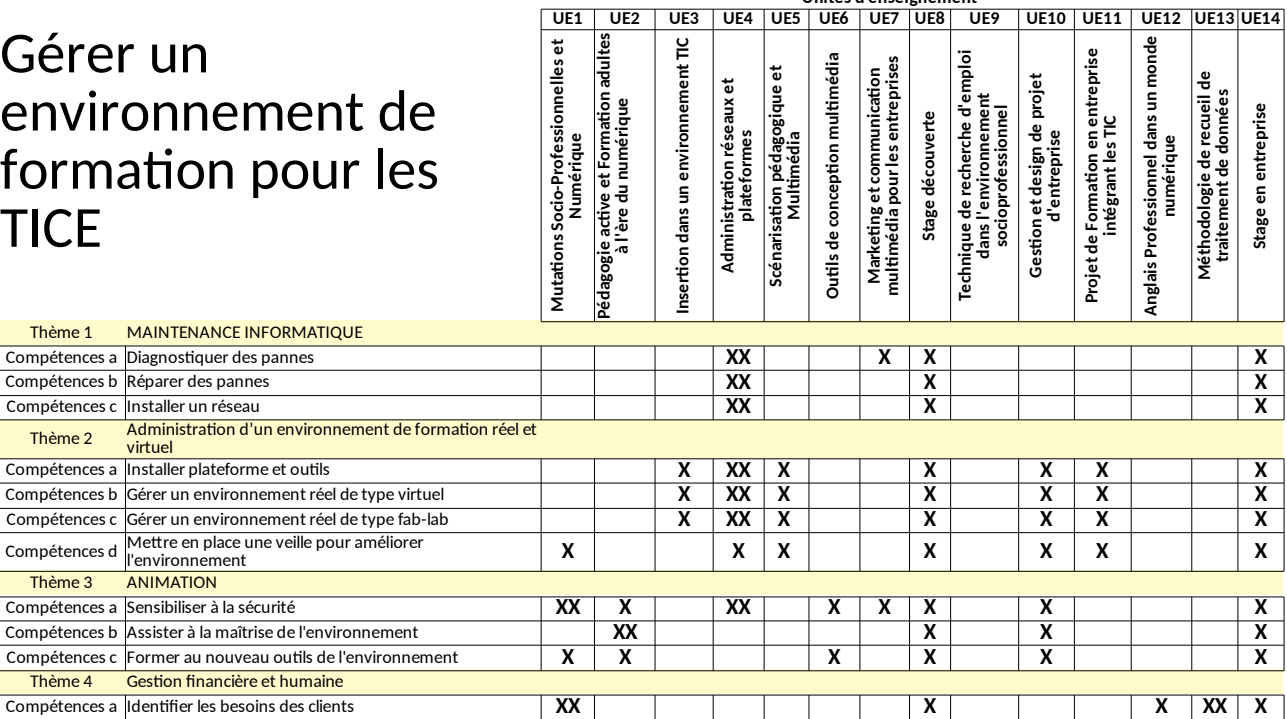

# <span id="page-30-0"></span>**4 Annexe : Proposition de charte de l'enseignement à distance**

Compétences b **X X X X XX XX X X X** Orienter des clients en foncton de leurs besoin vers la technologie numérique adaptée

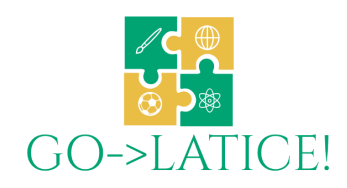

## **Charte des étudiants**

En enseignement à distance comme en modalité d'enseignement en présentiel, l'apprentissage s'effectue à travers la réalisation de travaux professionnels (réalisés de manière individuelle et/ ou en groupe) et la

production d'une réflexion (individuelle et collective) sur les méthodes et les techniques employées. Trois activités sont encouragées :

- Le travail collaboratif. Il fait partie des métiers de la formation des adultes et des futurs métiers qu'exerceront les étudiants. Il est fructueux pour l'apprentssage par l'entraide, par les confrontations, par l'explicitation des méthodes qu'il encourage.
- Le travail personnel et l'évaluation individuelle. Les contributions individuelles au travail de groupe doivent être identfables. Certains travaux menés de manière individuelle permetent aux étudiant(e)s de se situer.
- L'évaluation des compétences. Dans chaque UE, les évaluations portent sur la qualité des travaux de groupe, sur la qualité des contributions individuelles et sur la réflexion méthodologique sur les capacités d'auto-évaluation des étudiant(e)s.

Afin de garantir le bon déroulement de ces activités, nous établissons un contrat avec les étudiant(e)s.

#### En entrant en formation, l'étudiant(e) s'engage sur les points suivants :

#### **1. Un engagement à partciper aux actvités de formaton tout au long de l'année :**

Les étudiant(e)s doivent participer activement aux travaux mentionnés dans les scénarios des UE :

- s'engager à titre personnel sur un rôle et/ou une tâche à réaliser,
- échanger avec les équipes selon les règles du métier (réactivité, disponibilité, participation à la planification, respect des rendez-vous, respect des règles de communication),
- signaler à l'avance les difficultés éventuelles et suggérer des mesures correctives.

Tout au long des deux phases de stage, les étudiant(e)s rédigent puis soutennent un écrit long (rapport d'étonnement en première année, mémoire en deuxième année). La négociation des stages et de leurs objectifs fait partie de l'activité professionnelle.

En accord avec le tuteur universitaire et le tuteur professionnel, un contrat est passé entre l'étudiant(e) et le commanditaire, la mission doit être conforme au référentiel de la licence LATICE ainsi qu'aux métiers visés par la licence LATICE.

#### **2. Un engagement dans une démarche personnelle de professionnalisaton**

Dans les Unités d'Enseignement, les étudiant(e)s sont encouragés à exercer diférents rôles : animateur, rapporteur, responsable de projet, expert... Assurer ces rôles leur permet de développer des compétences transversales du métier.

Au moment des stages, les étudiant(e)s négocient une mission et efectuent la concepton, la mise en ceuvre, le pilotage et l'évaluation de leur action professionnelle.

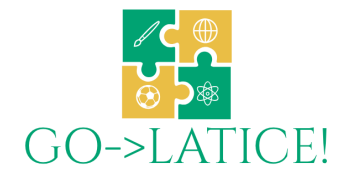

#### **3. Le travail collaboratf**

La diversité des parcours de formation initiale, la diversité des parcours professionnels, l'interculturalité sont des dimensions essentielles de notre formation et la condition de son succès. Nos promotions réunissent des étudiant(e)s éventuellement d'origines diférentes, des étudiant(e)s en

formaton initale et éventuellement des salarié(e)s. Les projets collectfs réalisés permetent le partage des diférents savoirs et savoir-faire dans un contexte professionnel, internatonal et interculturel.

Les étudiant(e)s acceptent de s'investir dans des groupes de travail renouvelés en fonction des projets pour favoriser la mixité et l'enrichissement de tous. La créativité et l'ouverture sont des atouts.

Les contraintes d'éloignement, de diférence de niveau d'équipement technique sont des données à prendre en compte. La capacité à gérer ces contraintes fait partie des objectifs de la formation.

#### **4. Le respect des règles de l'Université**

Les étudiant(e)s trouvent dans le règlement intérieur de l'Université les règles qui déterminent les principaux aspects de la vie de l'établissement ; les libertés et les obligatons, la scolarité, les modalités de représentation des usagers, l'hygiène et la sécurité, la charte informatique et l'usage des moyens de communication...

Ces règles s'appuient sur des textes législatfs et réglementaires. Les étudiant(e)s sont invités à prendre connaissance du règlement intérieur. Celui-ci leur est fourni au moment de l'inscripton.

Les étudiant(e)s se doivent de respecter les horaires fixés pour les sessions synchrones et pour les regroupements. Les dates de remise des travaux sont fxées par les enseignant(e)s et ne peuvent être dépassées. Toute absence et/ou retard doit être justfé auprès de l'enseignant(e) concerné(e) et du directeur ou de la directrice des études. Eux seuls jugeront de la recevabilité de la justification.

Les étudiant(e)s ont la responsabilité du bon fonctionnement de leur matériel tout au long de la formation. Dans le cadre de l'enseignement à distance, l'Université se décharge de toute responsabilité vis-à-vis du matériel personnel des étudiant(e)s. L'université ne pourrait être tenue responsable des défaillances techniques.

Les étudiant(e)s doivent respecter le code de la propriété intellectuelle régissant les droits d'auteur.

#### **5. Des règles de communicaton**

Les étudiant(e)s sont tenus à respecter le code de déontologie, notamment concernant la communication sur Internet.

Les échanges entre étudiant(e)s et enseignant(e)s doivent se réaliser essentellement par le biais de la plateforme utilisée afin que tous les acteurs du dispositif puissent en profiter.

Je soussigné, ............................................…............................................., déclare avoir lu cete charte et m'engage sur son respect.

DATE - SIGNATURE

# <span id="page-33-3"></span>**5 Annexe : Atelier de Kindia**

Compte rendu de fin de Formation Séminaire Latice Auteur du rapport Pierre-André CARON, Maitre de conférence laboratoire CIREL Université de Lille.

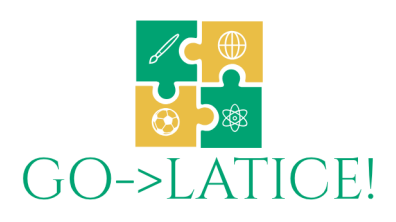

Date 18 juin 2019.

# <span id="page-33-2"></span>**5.1 Présentation du programme**

Familiarisation méthodologique et pédagogique avec la création d'un parcours hybride (distanciel et présentiel) de formation dans le domaine des TICE, exemple sous forme d'études de cas, mise en place de cahiers des charges fonctionnels et techniques, prototypage macro de la formation. Création et d'appropriation du référentiel de compétence de la formation LATICE. Déclinaison du référentiel, création des descriptifs des Unités d'Enseignement.

## <span id="page-33-1"></span>**5.2 But et objectifs de la formation**

Le but de cette formation est de construire de façon collective la maquette premier niveau de la formation souhaitée : identification du profil des étudiants ; identification des métiers visés par la formation ; identification des situations de référence adressées par la formation ; construction du référentiel de compétence ; organisation de ce référentiel en bloc de compétence ; description macro du dispositif de formation ; identification des problèmes ; résolution et prototypage d'une solution ; description micro du dispositif ; scénarisation systémique, thématique et chronologique de la formation.

*à l'issue de cette formation, tous les arbitrages de premier niveau doivent avoir été réalisés, les bénéficiaires de la formation sont alors en mesure de s'approprier des blocs de compétences et de formuler les descriptifs des cours et les activités de formation.*

Les principaux objectifs de cette formation sont comme suit :

- Améliorer la capacité d'analyse des participants en matière de design de formation
- Aider les participants à établir le lien entre la théorie et le design d'une formation à distance<br>• Permettre aux participants de comprendre non seulement l'intégralité de la formation
- Permettre aux participants de comprendre non seulement l'intégralité de la formation envisagé mais d'avoir la capacité de la faire évoluer au fil du temps.
- Aider les participants à comprendre comment cette formation s'inscrit dans les éco-système existants, (éducatif, institutionnel et socio-professionnels).

## <span id="page-33-0"></span>**5.3 Résultats attendus**

Les résultats attendus à la fin de cette formation sont les suivants :

- Le design de la formation LATICE son inscription dans écosystème de formation et socioprofessionnel existant ;
- La réalisation des arbitrages de premier niveau concernant la formation LATICE ;
- Élaboration du référentiel de compétence de la formation LATICE et la scénarisation des cours et activités ;
- Une bonne assimilation par les participants de l'approche design d'une formation hybride ;
- L'initiation des participants à la création d'un référentiel de compétence, structuré en bloc et sa déclinaison en cours et activités scénarisées.

# <span id="page-34-2"></span>**5.4 Organisation prévue**

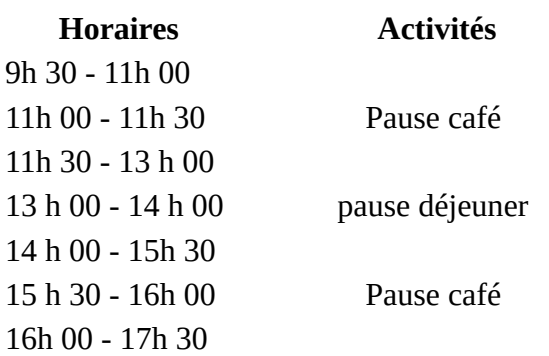

# <span id="page-34-1"></span>**5.5 Déroulé de la formation**

8 jours de formation du mardi 19 matin au mardi 26 soir Organisation de la salle en trois espaces:

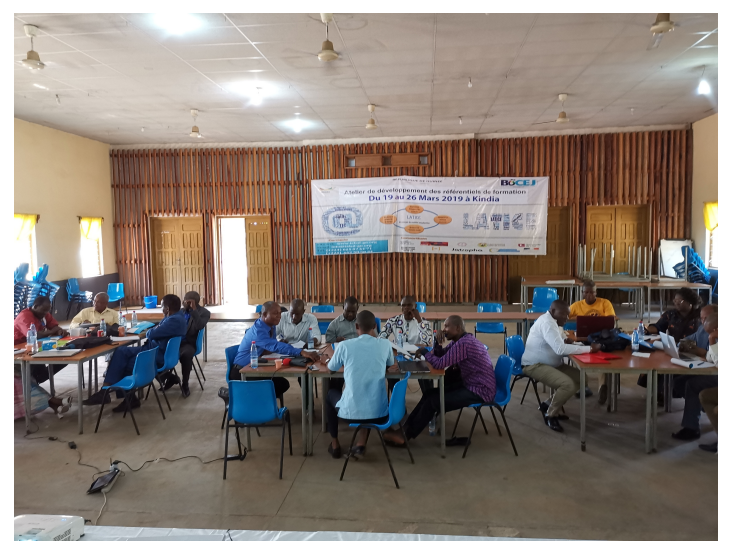

Illustration 1: Organisation espace

#### <span id="page-34-0"></span>**19 mars, J1 : Le dispositif**

Matin : 1/2 journée protocolaire, accueil télévision (<https://youtu.be/WlsOdxT3lW4?t=1774>), représentants du Bocej et du ministère.

Après midi :

• Poser le cadre, se connecter ensemble : présentation du séminaire, exemple de formation : la licence Mediatic de l'université de Lille dirigée par Sylvie Lerouge. Présentation de chaque intervenant (activité Story Dice) et activité collaborative autour des représentations que chacun a du numérique (activité Portrait chinois).

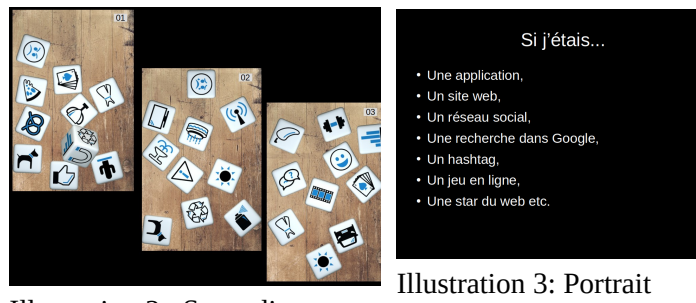

Illustration 2: Story dice

chinois

Le travail autour des représentations montre une appréhension très contrastée d'Internet : a/ Considéré comme le promoteur de l'innovation en Guinée et plus particulièrement en enseignement et de ce fait devant être ouvert à tous ;

b/ Considéré comme remettant en cause les cultures et les coutumes en s'insérant dans la sphère privée et devant de ce fait être limité et encadré.

• Expression des représentations concernant l'enseignement par les TICE. (activité Photo Langage [1])

Un premier consensus est trouvé autour du dispositif que nous souhaitons construire.

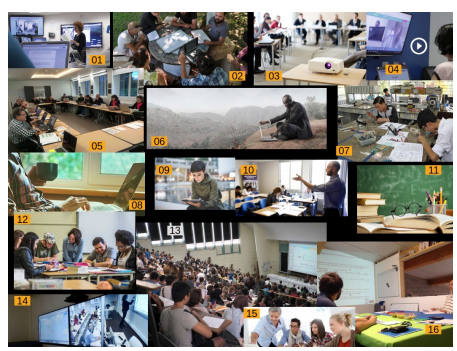

Illustration 4: Photo-Langage, choix des photos

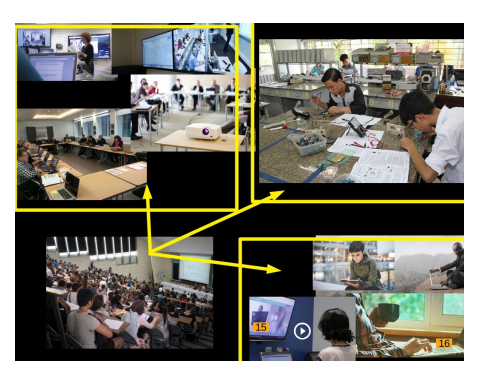

Illustration 5: Dispositif retenu

Les participants sont invités au produire un consensus par groupe, à oraliser ce consensus devant les deux autres groupes, les questions et remarques posées par les autres permettent l'approfondissement du maquettage. Une synthèse est finalement construite collectivement. Le dispositif retenu s'organise alors autour de trois modalités : salles présentielles répliquées, atelier de pratique de type fablab et enseignement purement distant, la modalité amphi est écartée.

#### <span id="page-35-0"></span>**20 mars, J2 : l'idéal type des entrants, les étapes du dispositifs**

Nous travaillons sur l'idéal type de l'étudiant ciblé par la formation LATICE, pour cela nous allons utiliser la technique des persona[1] qui est une technique issue de l'UX design (conception centrée utilisateur). Il s'agit dans le cadre de cette activité de construire la carte d'empathie du futur étudiant pour déterminer les différents profils qui se dégagent.

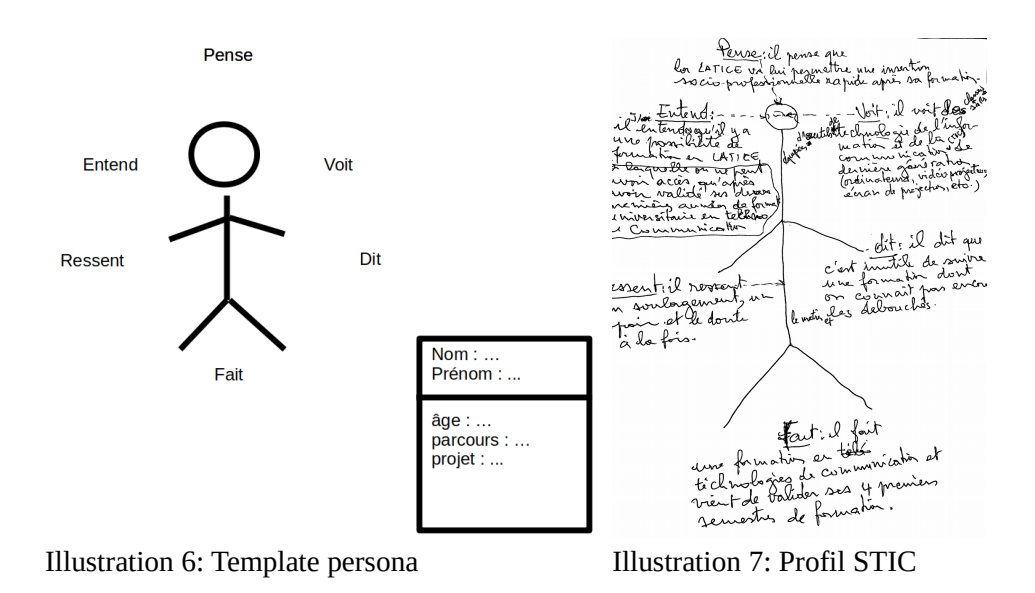

A l'issue de cette activité : 3 profils principaux sont identifiés

- Un profil composite de type formation initial « classique » : étudiant issu de STIC en difficulté dans son parcours ou en recherche de parcours intégrant mieux l'humain / étudiant issu de de SHS en recherche de parcours intégrant les TIC donc plus valorisant.
- Un profil formation continue « classique »: étudiant en réorientation professionnelle, en recherche d'emploi.
- Un profil formation « recherche de polyvalence » : étudiant en recherche de polyvalence dans leur propre emploi ou a la suite d'une formation initiale.

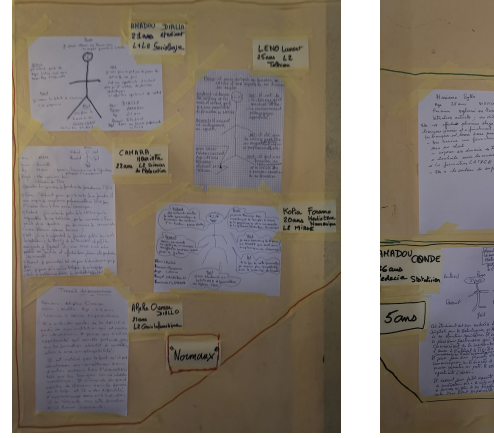

Illustration 8: Profils formation initiale

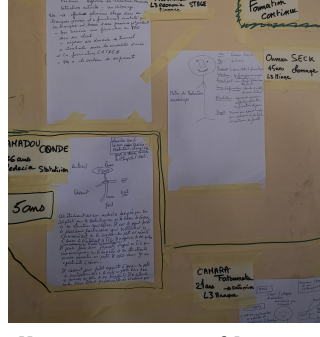

Illustration 9: Profils Formation Continue et Polyvalence

Nous travaillons alors sur les étapes de création du dispositif, premier niveau macro du dispositif de formation, en veillant à faire apparaître, les étapes du dispositif, les points de vigilance et les problèmes. Pour cela nous utilisons la technique « Souviens toi du Futur »[2]. Cette technique permet de libérer l'imagination des participants en les plaçant dans un futur positif. *« Nous sommes le 7 octobre 2019, les étudiants sont entrés en formation la semaine précédente, essayez d'expliquer tous les obstacles que vous avez rencontrés et comment vous avez réussi à les surmonter. »*

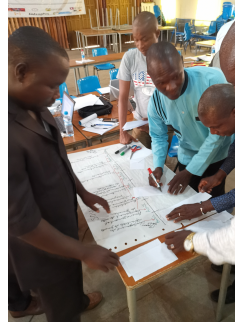

Illustration 10: Travail en groupe, « Souviens toi du futur »

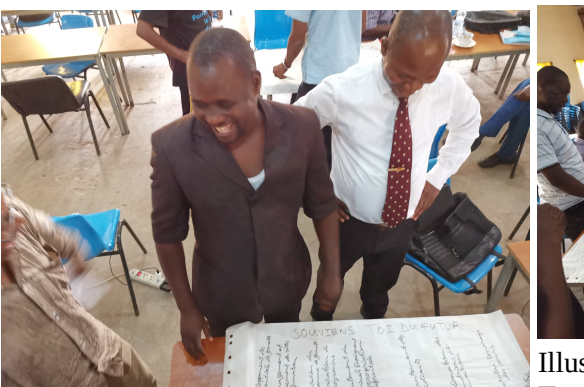

Illustration 11: Travail en groupe, « Souviens toi du futur »

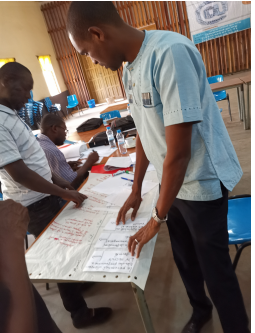

Illustration 12: Travail en groupe, « Souviens toi du futur »

Le travail est mené classiquement par groupe, une synthèse est alors produite collectivement.

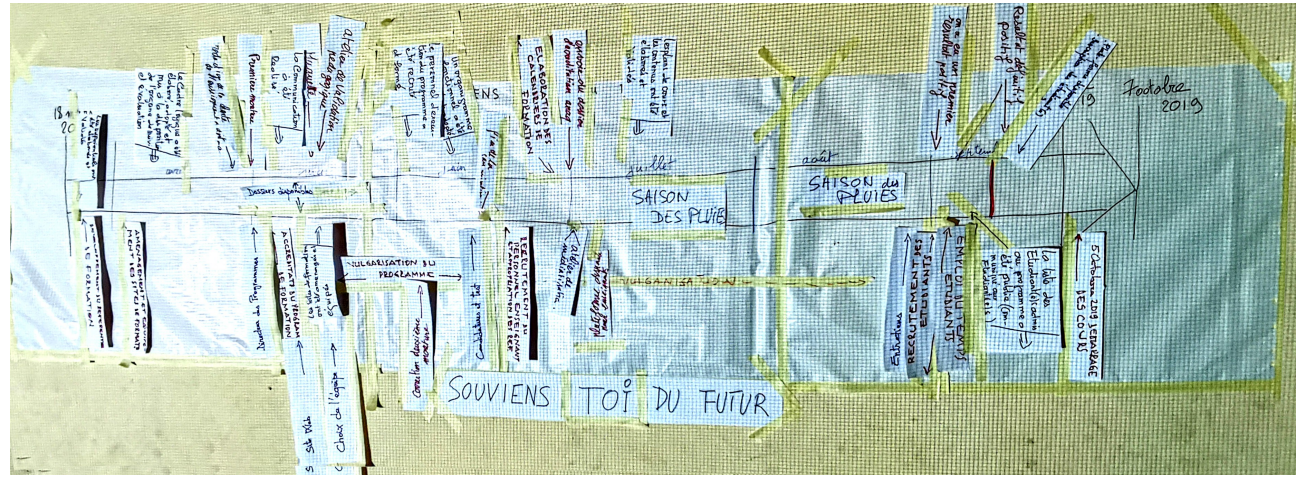

Illustration 13: Frise chronologique, "Souviens toi du futur"

## <span id="page-37-0"></span>**21 mars, J3 : la résolution des problèmes**

Cette journée est réservée à la résolution des problèmes évoqués lors de l'activité *« Souviens toi du Futur »* et laissés jusque là en suspend. Dans un premier temps, les problèmes sont énoncés au sein de chaque groupe (titre étapes, description , risque), puis ils sont regroupés thématiquement.

Prototypage : des solutions pour chaque problème sont alors élaborée en binôme. Un vote est organisé, et la solution remportant le plus de voix est choisie.Chaque groupe devient ainsi rédacteur de plusieurs solutions. Pour chaque problème et sa solution, une synthèse est effectuée en groupe, cette synthèse est présentée oralement aux autres groupes qui l'amendent.

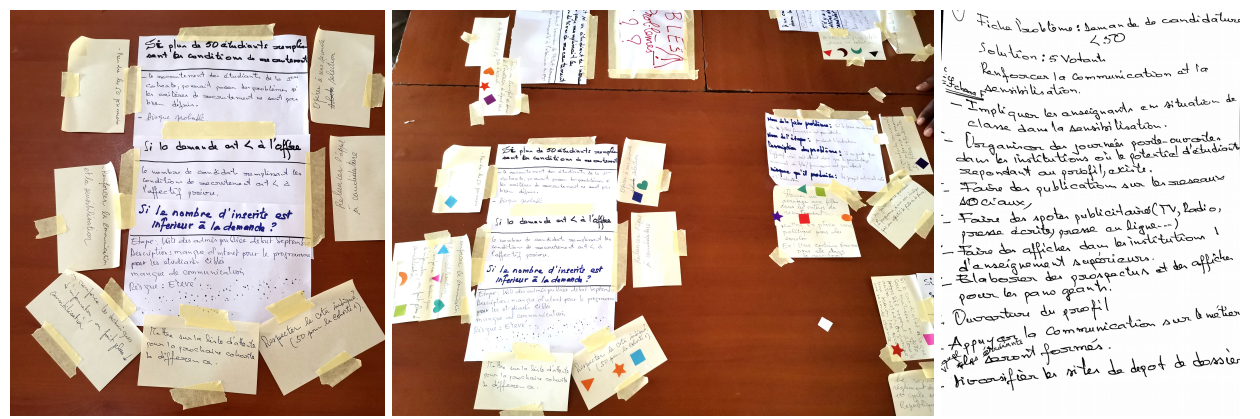

Illustration 14: Exemple d'énoncé de problème et de propositions de resolution

Illustration 15: Vote pour les résolutions Illustration 16: Synthèse

de la résolution

#### <span id="page-38-0"></span>**22 mars, J4 le profil des sortants**

Mise en question de l'environnement socio-professionnel dans lequel va devoir s'intégrer l'étudiant le métier et les entreprises, reprise de la technique des persona[2], (métier et posture). (activité persona)

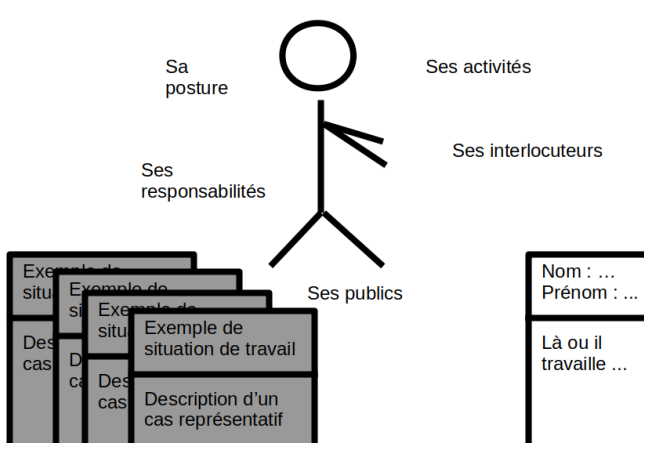

Illustration 17: Modèle de persona sortant

Ce travail individuel au sein de chaque groupe, permet l'identification des activités, des interlocuteurs, des publics et des responsabilités, pour chaque activité les participants mettent en évidence les situations de référence. Une première synthèse est faite en groupe, puis la synthèse est présentée oralement aux autres groupes.

À l'issue de cette mise en commun, 10 profils précis sont isolés.

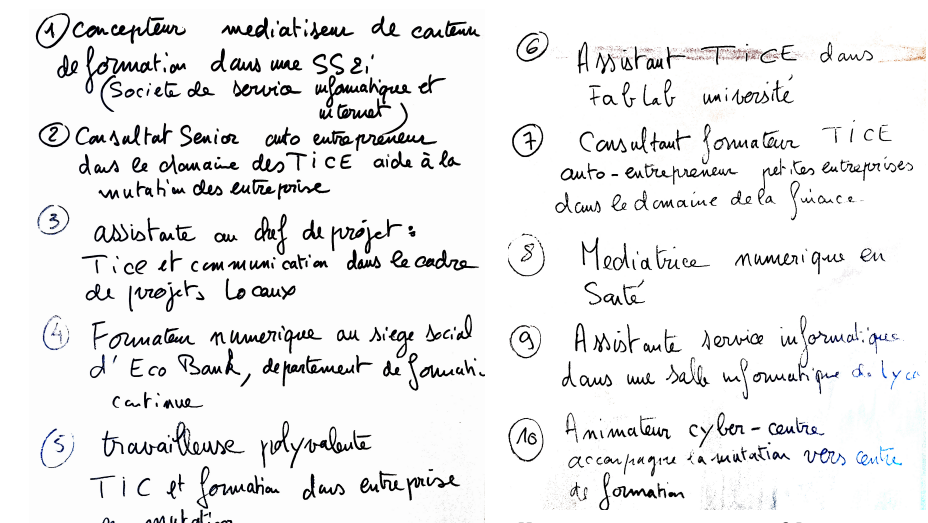

Illustration 18: Les profils retenus

accompagne la matation vers cente

Illustration 19: Les profils retenus

#### <span id="page-39-0"></span>**23 mars J5 : Référentiel de compétences**

Cette journée est consacrée à l'élaboration des domaines principaux du référentiel de compétences. Les participants sont invités à lister les compétences nécessaires à chaque profil. (activité 6,5,4,3,2,1) [3].

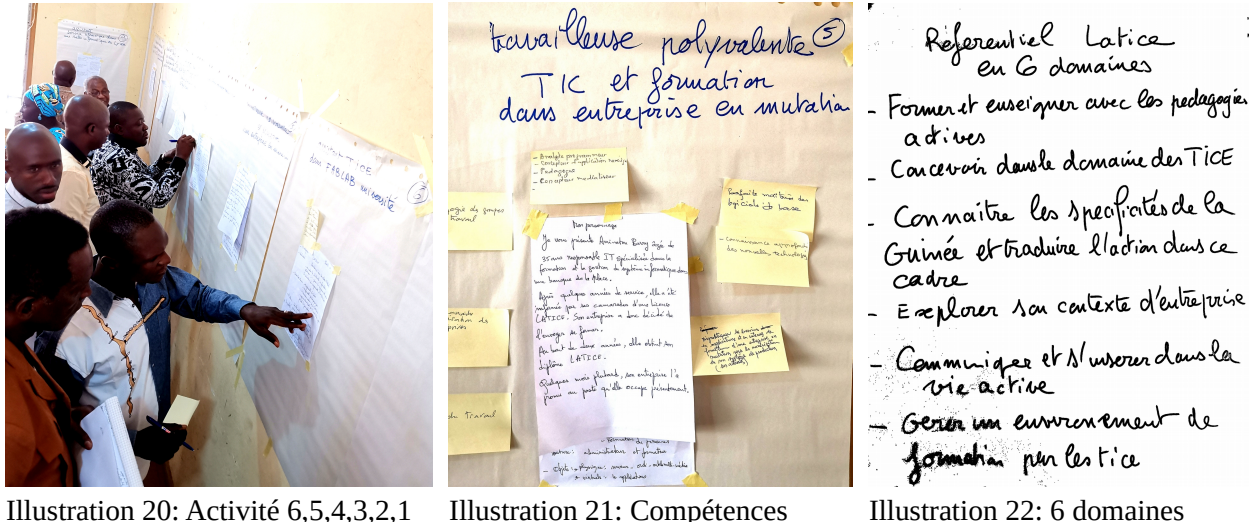

Illustration 20: Activité 6,5,4,3,2,1 Illustration 21: Compétences

A l'issue de ce travail toutes les compétences listées sont organisées sur un tableau à 20 entrées, puis regroupées par thématiques, la synthèse permet de faire apparaître 6 domaines qui seront les domaines de compétences du référentiel LATICE.

La deuxième activité de cette journée, correspond à un premier prototypage macro de la formation Latice (activité Village), il s'agit d'une première scénarisation pédagogique. Ce travail ambitieux se veut la synthèse de tous les travaux précédemment menés (forme du dispositif, profil entrant, contrainte de construction du dispositif, profil sortant, référentiel de compétences). Les trois villages produits abordent alors trois formes d'abstraction différentes, l'activité suivante (définition et ordonnancement des UE) révélera qu'il s'agit de trois propositions pouvant s'inscrire dans la chronologie de la formation : année 0, année 5, année 10.

#### <span id="page-40-1"></span>**24 mars J6 : pause et posture réflexive**

A ce stade de la modélisation, la pause permet de revoir les 5 jours intensifs de modélisation, cette pause est propice à une posture réflexive. Les participants miment les différents persona, la logique de chaque personnage est ainsi mise à l'épreuve.

#### <span id="page-40-0"></span>**25 mars J7 : élaboration de la chronologie de la licence Latice**

Reprise de l'activité « Village »[2], cette activité permet d'exprimer les principes organisateurs de la formation, elle servira de guide à la production du Curricula.

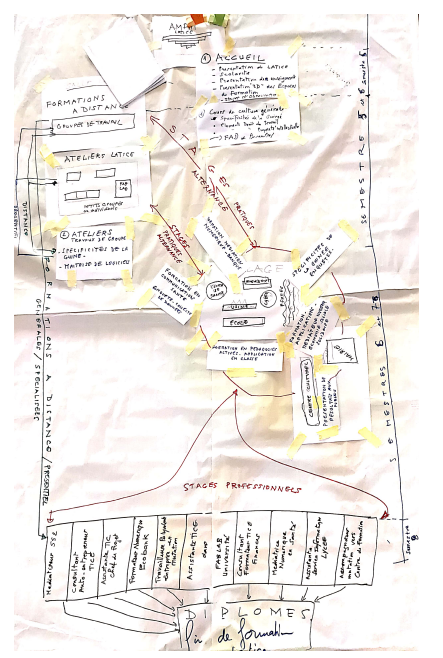

Illustration 23: Village de la formation

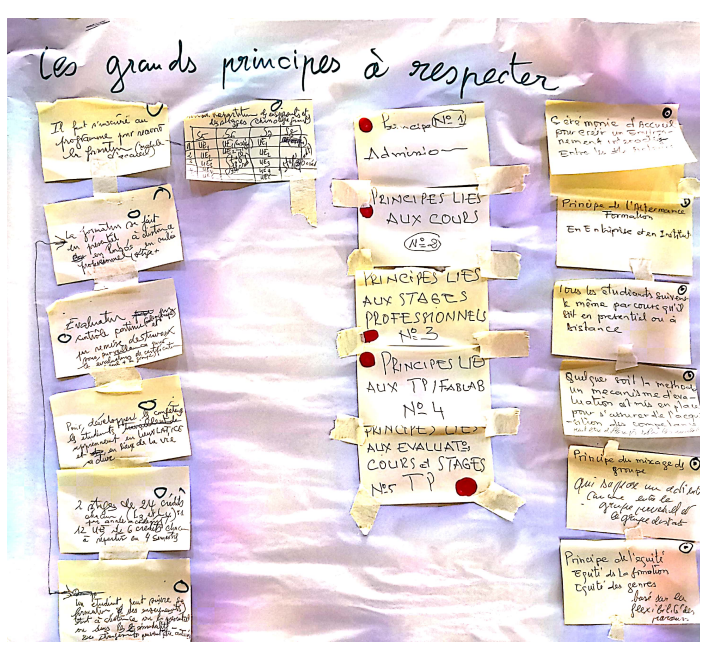

Illustration 24: Grands principes organisateurs de la modélisation

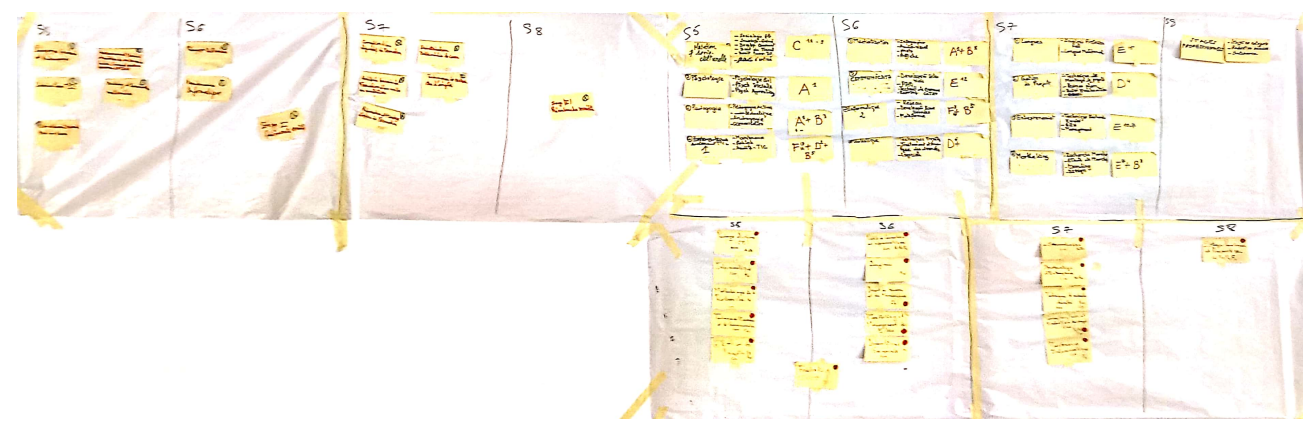

Illustration 25: 3 modélisations différentes de la chronologie de la Licence Latice

Production de la chronologie de la formation,

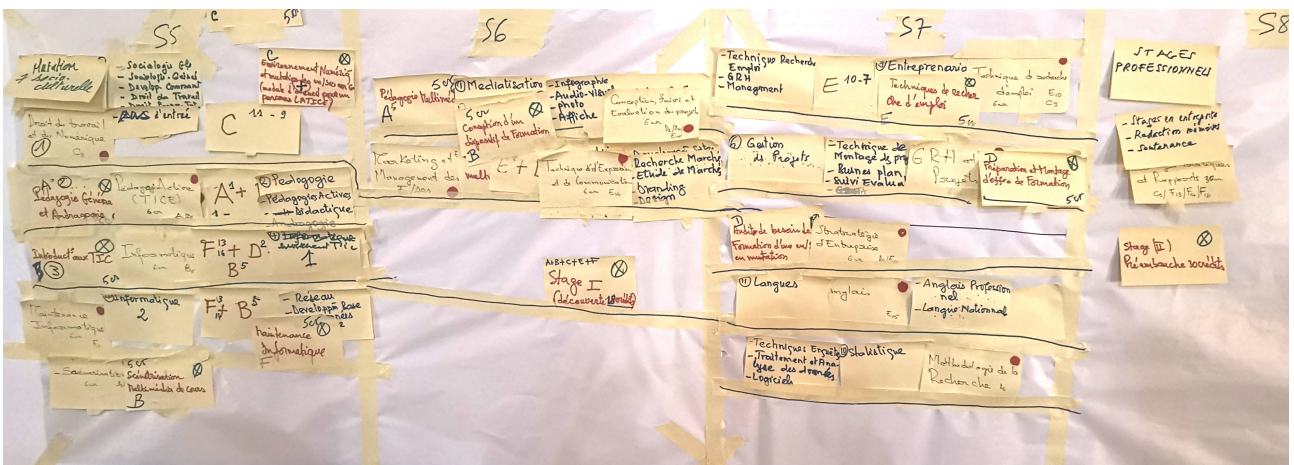

Illustration 26: Chronologie de la formation organisée en semestre

#### <span id="page-41-0"></span>**26 mars J8 : derniers arbitrages de premier niveau et pitch de présentation de la licence Latice**

Pour cette dernière journée, 3 activités ont été menées :

- Organisation de la Licence en UE (travail en mini groupe de 3), cette activité à permis de produire l'ensemble des UE de la licence. Une premier exemple est produit comment passer de plusieurs compétence à la définition d'une UE, savoir, scénario, évaluation.

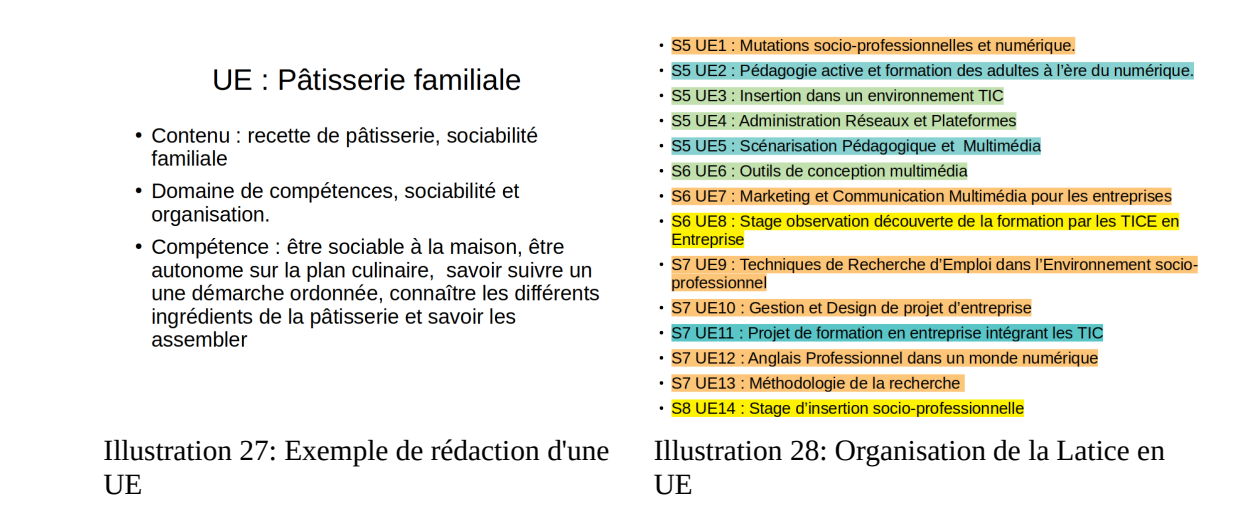

- Résolution des derniers arbitrages (activité « débat flottant »[3]). , le mode de sélection et d'inscription, le mode d'examen, la responsabilité des lieux de formation présentiels et distanciels, la direction des études. Technique de débat flottant, les personnes se mettent de part et d'autre d'une ligne dessinée sur le sol, la parole est au groupe minoritaire.

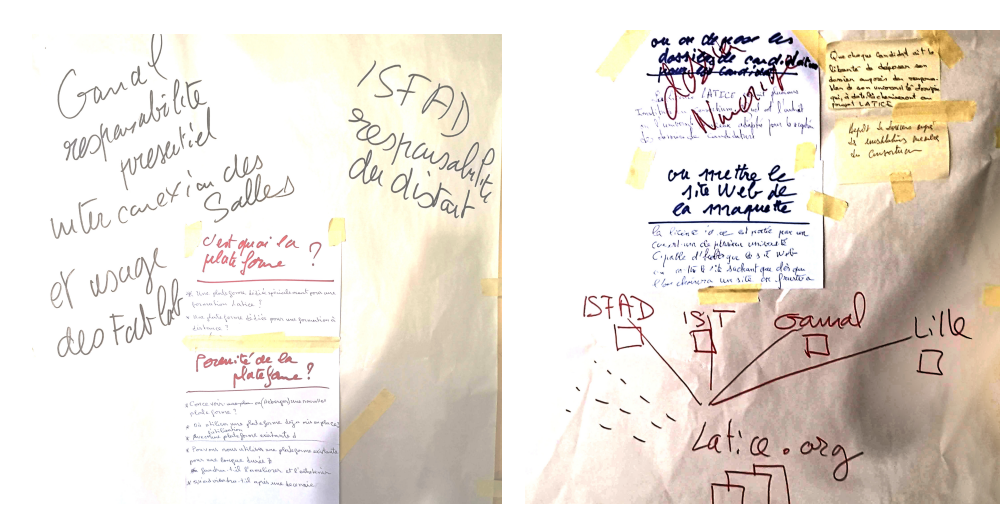

Illustration 29: Exemple arbitrage, lieux de la contradiction de la contradiction de la contradiction de la contradiction de la contradiction de l

Illustration 30: Exemple arbitrage, inscription

- Pitch de présentation de la licence Latice (activité « product box »[2]) Le pitch permet à chacun de rappeler les principales caractéristique de la Licence.

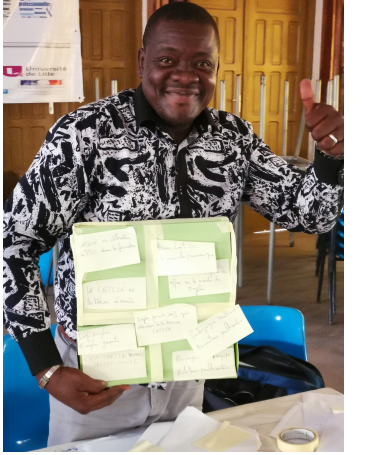

Illustration 31: Pitch de présentation

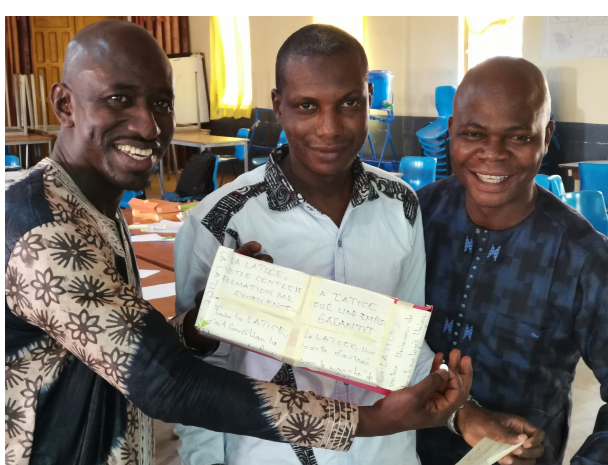

Illustration 32: Exemple de box produites

1/2 journée protocolaire, accueil télévision ( [https://youtu.be/pGo\\_jxEBHVI?t=996](https://youtu.be/pGo_jxEBHVI?t=996) ), clôture de la formation et remise des diplômes.

# <span id="page-42-1"></span>**5.6 Remerciements**

à Sylvie Lerouge, Maître de conférence associée au laboratoire CIREL qui a bien voulue effectuer le coaching à distance du consultant sur le volet design participatif.

## <span id="page-42-0"></span>**5.7 Références**

- 1. Daumal, S.: Design d'experience utilisateur: Principes et méthodes UX. Eyrolles (2015).
- 2. Hohmann, L.: Innovation Games. Pearson Education (2006).
- 3. Fisk, P.: Creative Genius: An Innovation Guide for Business Leaders, Border Crossers and Game Changers. Capstone (2011).

# <span id="page-43-4"></span>**6 Annexe : Atelier de Conakry**

Compte rendu de fin de Formation Atelier de médiatisation LATICE Auteur du rapport Pierre-André CARON, Maitre de conférence laboratoire CIREL Université de Lille. Date 11 juillet 2019.

# <span id="page-43-3"></span>**6.1 Présentation du programme**

Complétion du Curricula de la licence LATICE, écriture des matrices de chaque UE correspondance avec les compétences clef du référentiel de la licence. Mise à disposition d'une plateforme de test. Familiarisation méthodologique et pédagogique avec la médiatisation de contenus et d'activités sur la plateforme de formation. Production de vidéos, page web et quizz. Implantation des éléments produits sur la plateforme.

# <span id="page-43-2"></span>**6.2 But et objectifs de la formation**

Le but de cette formation est de procéder aux arbitrages de second niveau et de rendre autonomes les participants de l'atelier.

Le premier objectif est d'interroger de référentiel de compétence de la licence pour réaliser les derniers arbitrages, en confrontant la logique référentielle à la logique du Curricula. Pour construire cette logique Curricula, les participants sont amenés à construire en détail les matrices (objectif activité - évaluation) des 16 semaines de formation des UE envisagées.

Le deuxième objectif de la formation est de rendre autonomes les participants dans la médiatisation et l'implantation plateforme des objets de base de la formation (vidéos, pages web et quizz). Enfin le dernier objectif concerne l'animation d'un cours médiatisé sur une plateforme de formation. Le scénario de la semaine d'intégration est conçu collectivement et joué par chaque participant.

*à l'issue de cette formation, tous les arbitrages de second niveau doivent avoir été réalisés, les bénéficiaires de la formation sont alors en mesure de s'approprier les UE du curricula de les relier au référentiel de compétence puis de construire les objets pédagogiques de ces UE et de les scénariser sur la plateforme de formation.* 

# <span id="page-43-1"></span>**6.3 Résultats attendus**

Les résultats attendus à la fin de cette formation sont les suivants :

- l'élaboration du curricula de la licence LATICE ;
- La réalisation des arbitrages de second niveau concernant la formation LATICE ;
- La médiatisation des cours et activités et leur implantation sur une plateforme test ;

# <span id="page-43-0"></span>**6.4 Organisation prévue**

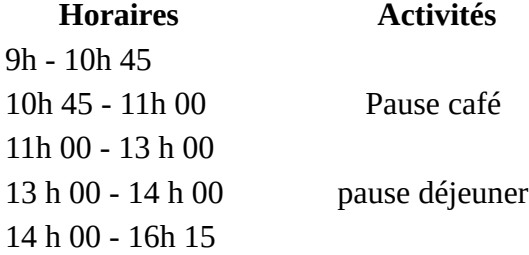

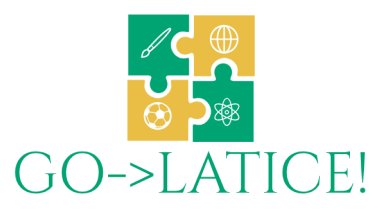

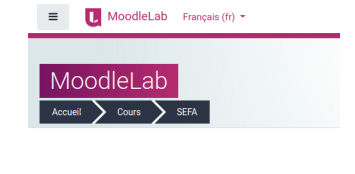

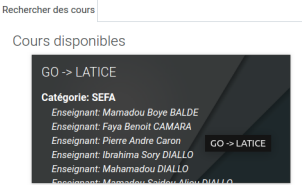

# <span id="page-44-1"></span>**6.5 Déroulé de la formation**

7 jours de formation du jeudi 04 matin au mercredi 11 soir Organisation de la salle en trois espaces:

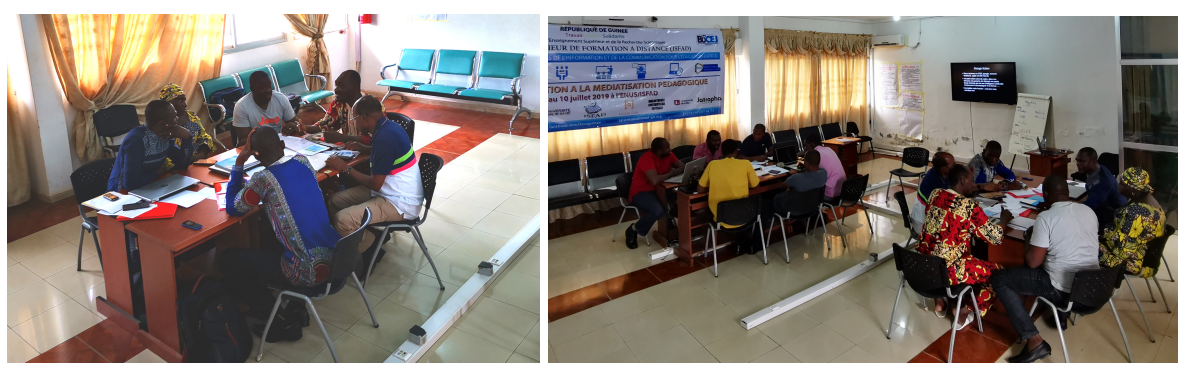

Illustration 33: premier espace Illustration 34: deuxième espace

# .tozmation

- Les Ottentes de Noculation LA IICE<br>
1- Conception méxicion de contenu de Formation<br>
2- Conception méxicion de service informatique et futernel<br>
2- Consultant (e) serice anto-entrepreneur dans le domaine<br>
20 TICE, Aide à la
- 
- 
- 
- 
- 
- 
- de lucos
- 10- Animatouz Cybez centre (accompagne la mutation voco

Illustration 35: Métiers visés, affiche accrochée

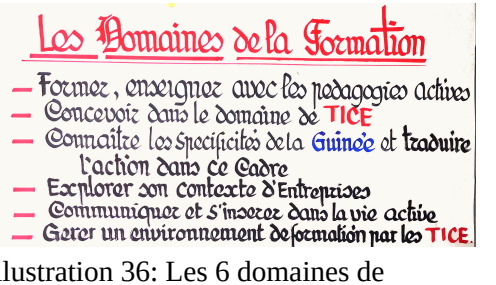

Illustration 36: Les 6 domaines de compétences, affiche accrochée

#### <span id="page-44-0"></span>**j1 jeudi 4 juillet**

Matin : 1/2 journée protocolaire, accueil télévision, représentants du Bocej et du ministère.

#### Après midi,

Poser le cadre, se connecter ensemble : présentation de l'atelier, appropriation du travail de l'atelier de Kindia et mise en place de deux ice-breaker :

- talent caché (chacun écrit sur un papier son talent caché, on tire au sort dans un chapeau et les autres étudiants doivent deviner qui a ce talent),

- deux mensonges / une vérité (chacun énonce 3 affirmations : deux mensonges et une vérité, les autres doivent deviner ce qui est vrai).

Réalisation, par groupe de 3, des fiches résumés de chaque UE puis synthèse de groupe.

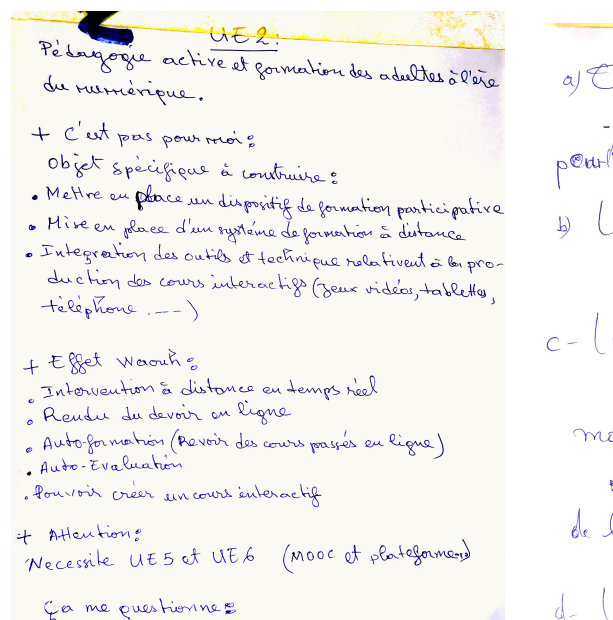

Comment évaluer les tispointifs de formation Illustration 37: Brouillon de la fiche de l'UE2

au Objet à Construire dans le Cours - Hontage d'un projet de formation pourtentrepise en Integrand les MC. 4) Lien avec la autres UE:  $(152, 1153, 1157, 1158, 11510)$ c-lleu avec le stage \* Assister dans le montage des<br>modules de férmation, dans la<br>planification of l'arimation de la formation

UEAI

# $d. Waooott!$

Illustration 38: Brouillon de la fiche de l'UE 11

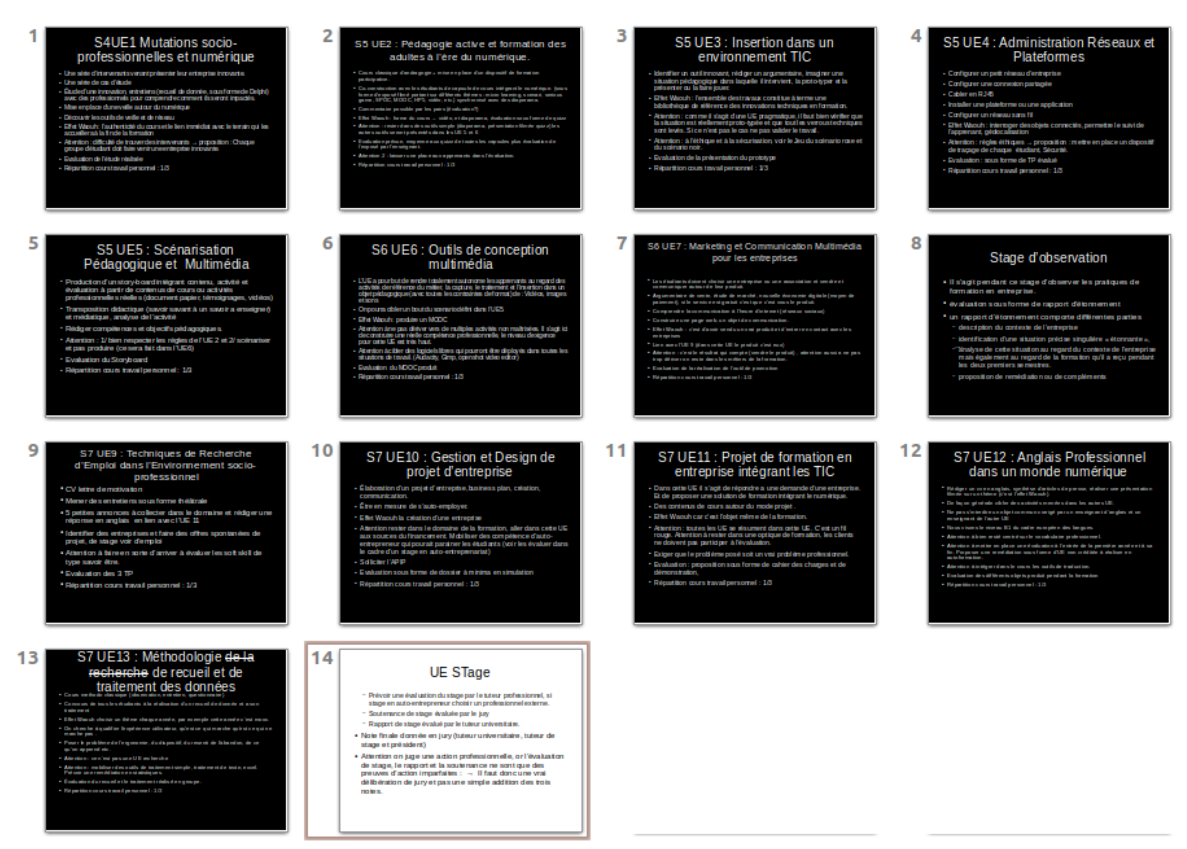

Illustration 39: les 14 fiches descriptives

## <span id="page-45-0"></span>**J2 vendredi 5 juillet**

Finalisation des fiches résumés, présentations de chaque fiche et critiques. Mise en place du cours « GO→LATICE » sur la plateforme [https://moodle-lab.univ-lille.fr](https://moodle-lab.univ-lille.fr/)

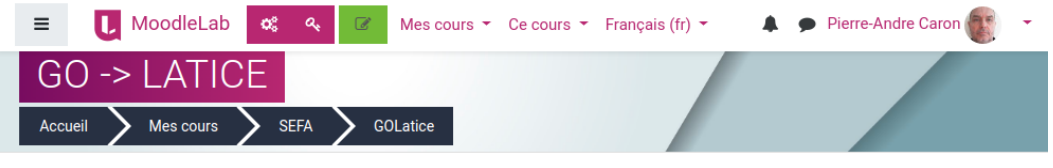

Illustration 40: Entête du cours LATICE sur Moodle

#### <span id="page-46-0"></span>**J3 samedi 6 juillet**

Mise en place du Jeu de prospective LATICE : imaginer le devenir des mutateurs numérique en 2030. Ce jeu a pour but de permettre à chacun de prendre de la distance après ce difficile travail de conception.

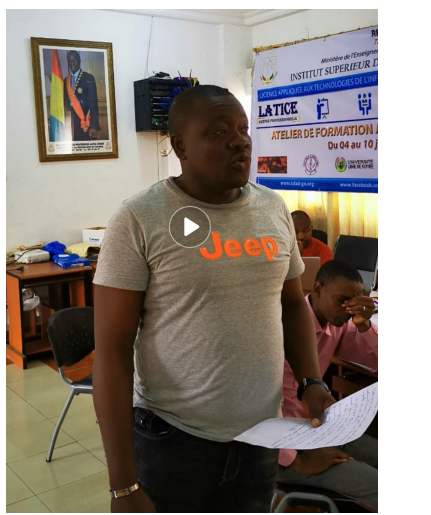

Illustration 41: défense du scénario rose vs scénario noir

| Design fiction                                                                                                    |
|----------------------------------------------------------------------------------------------------|
| · Nous sommes en 2030, google, amazon<br>facebook, apple ont été interdit.                                                                                                    |
| • Un petit enfant vient de naitre, dans son<br>berceau ses parents ont déposé une petite<br>boule éclairée qui est une intelligence artificielle<br>conçue pour l'accompagner et le former |
| • Compléter cette histoire : scénario rose,<br>scenario noir.                                                                                                    |
| . <i>.</i>                                                                                                    |

Illustration 42: pitch de démarrage du jeu

Mise en ligne des fiches descriptives sur la plateforme, complétion avec les informations concernant l'évaluation de chaque UE, création des vidéos d'introduction de chaque UE.

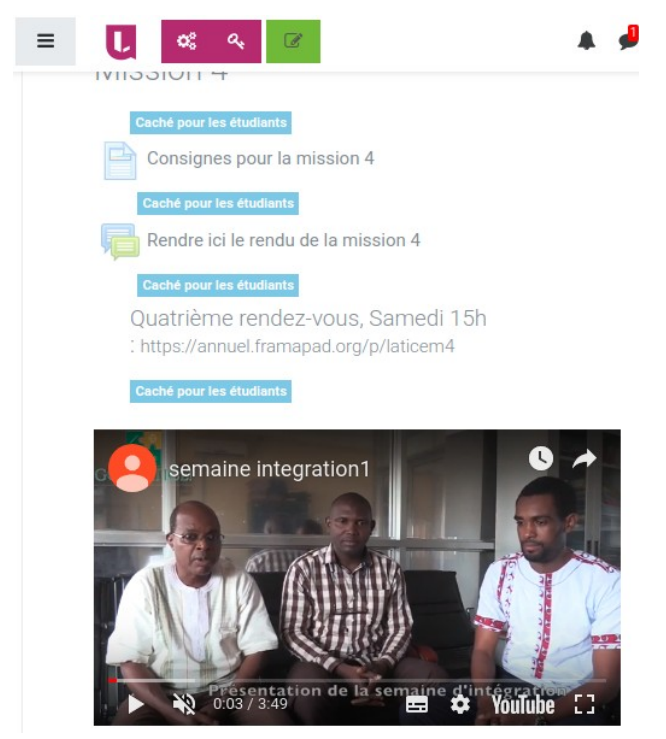

Illustration 43: Screenshot de la semaine d'intégration sur la plateforme LATICE

#### <span id="page-47-1"></span>**J4 dimanche 7 juillet**

Pause et travail à distance, finalisation des vidéos et mise en ligne.

#### <span id="page-47-0"></span>**J5 lundi 8 juillet**

Visionnage des vidéos de chaque UE, construction des matrices « 16 semaines » du Curricula.

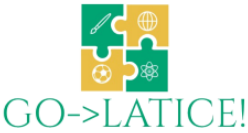

Licence LATICE 2019-2021, Fiche de présentation des unités Unité : Marketing et Communication Multimédia pour les Entreprises ECTS : 6 Intervenant : Faya Doumbo KAMAN, O

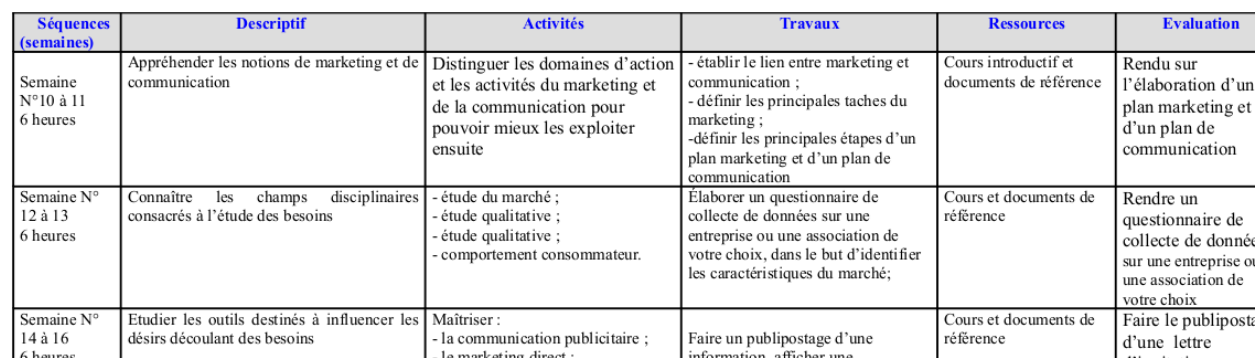

Illustration 44: Exemple de matrice de Curricula pour le cours Marketing et communication multimédia pour les entreprises.

Démonstration de l'appli mobile permettant de se connecter à la plateforme, création de la vidéo d'introduction de la semaine d'intégration, formulation des missions de la semaine d'intégration, Implantation sur la plateforme.

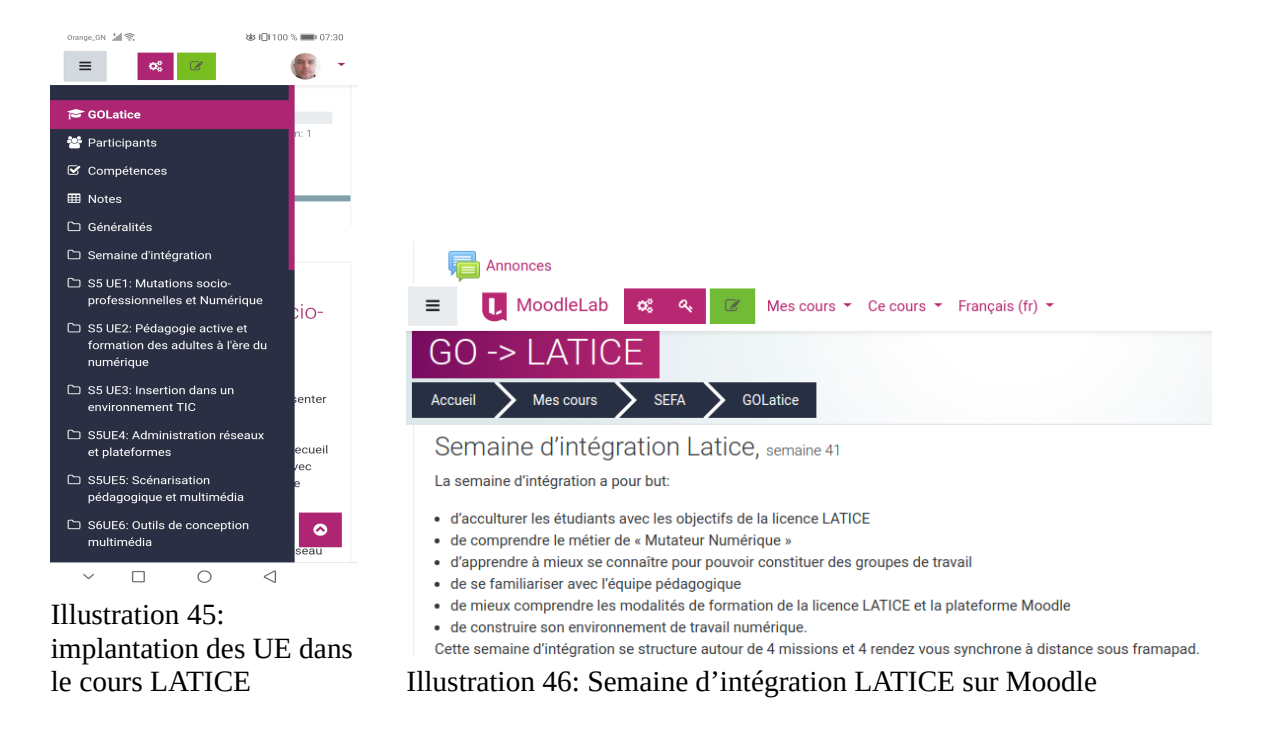

Définition du planning bisannuel de la formation, organisation en crédits, définition de la forme d'évaluation des stages.

Discussion sur le modèle économique de la licence LATICE.

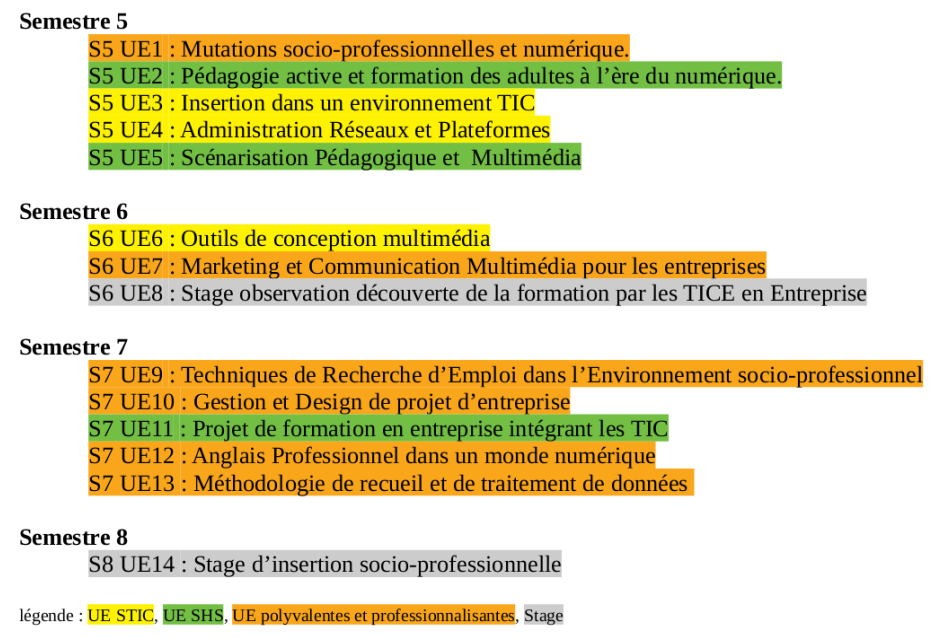

Illustration 47: Planning bisannuel de la formation

#### <span id="page-48-0"></span>**J6 mardi 9 juillet**

Chaque participant doit prendre le rôle d'un étudiant et doit faire le questionnaire d'intégration puis jouer en temps compressé la semaine d'intégration (en 3 heures), acculturation aux difficultés des enseignants et des étudiants, acculturation aux moyens de communication d'une plateforme d'enseignement à distance et à l'animation de groupe. Découverte du couteau suisse « framapad » et des forums et questionnaires.

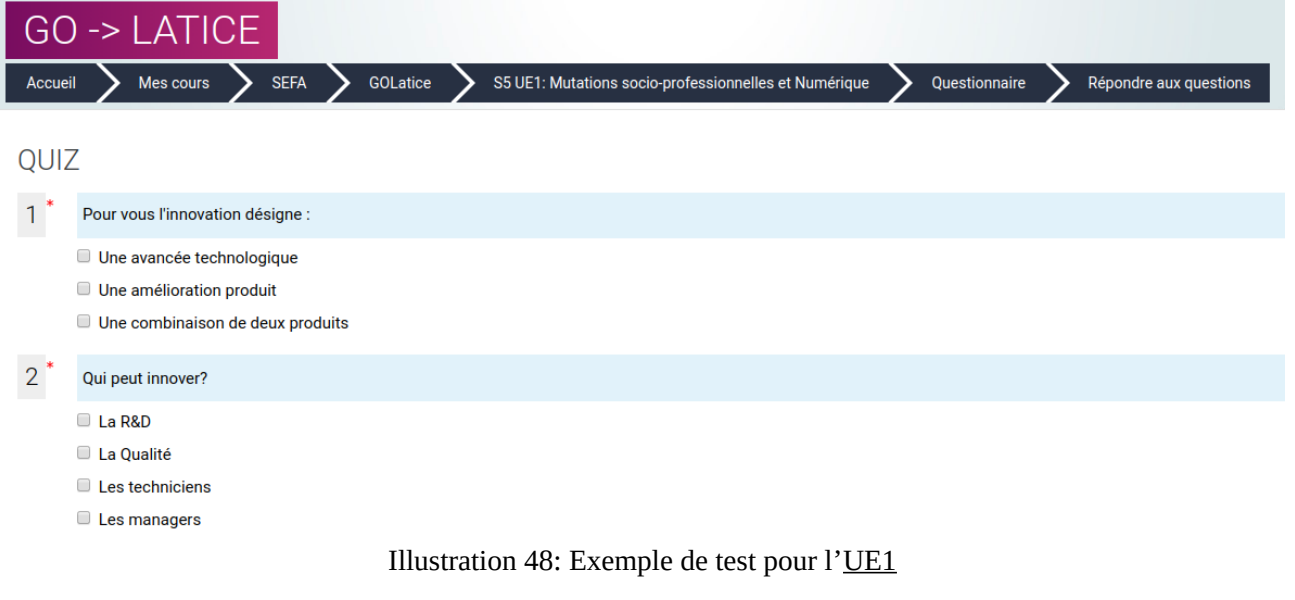

Travail sur les compétences, les métiers et les UE. Complétion du référentiel : Domaine, Thème, Compétences clef.

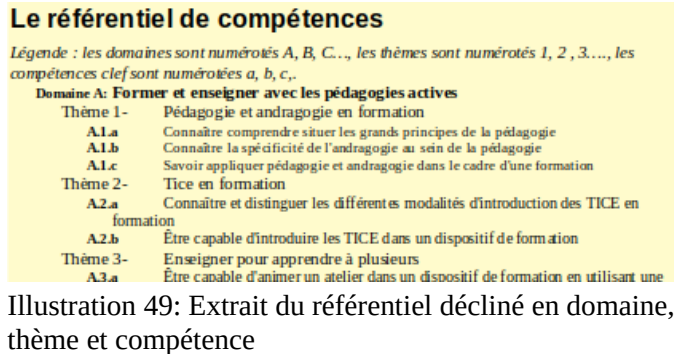

Construction collective du tableau synoptique « Compétences clef, UE et métier ».

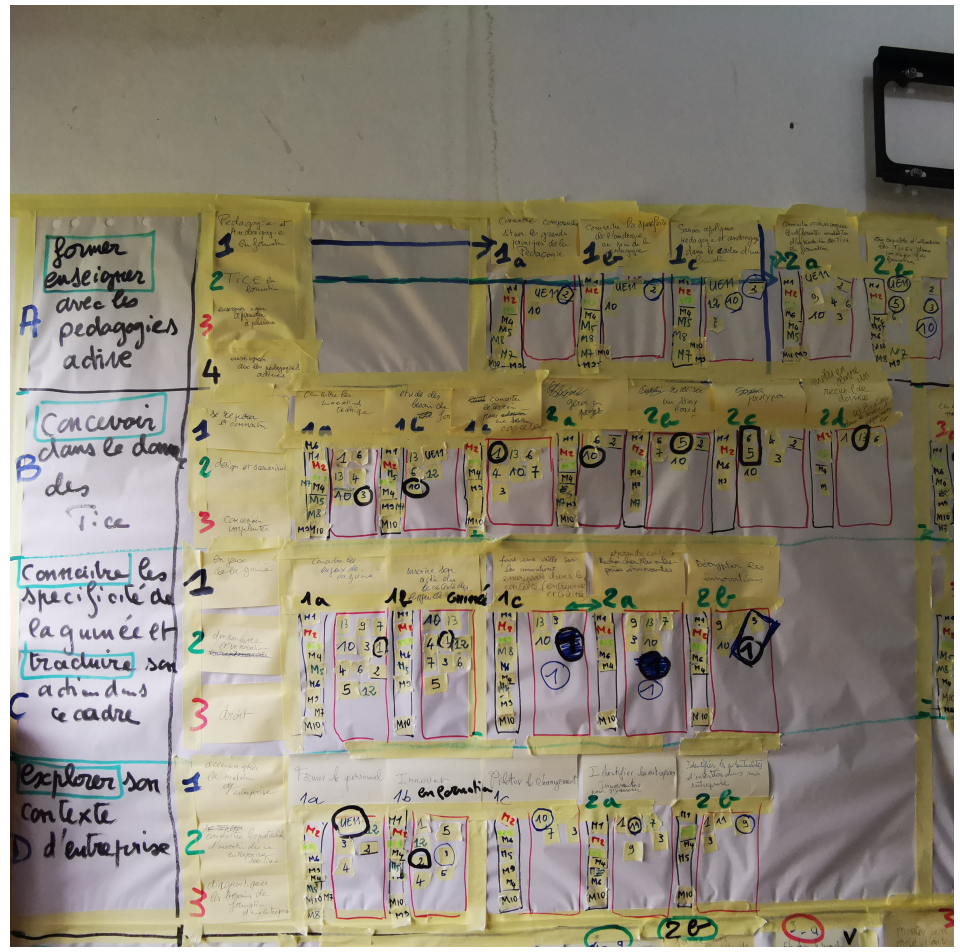

Illustration 50: détail du tableau synoptique

#### <span id="page-50-0"></span>**J7 mercredi 10 juillet**

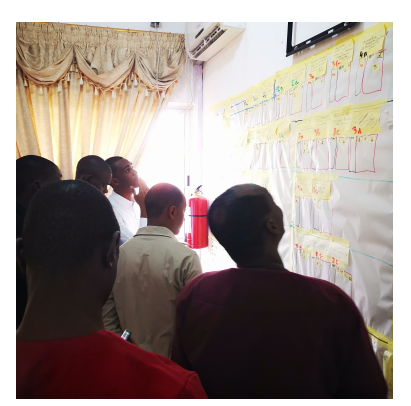

Illustration 51: construction collaborative du tableau synoptique

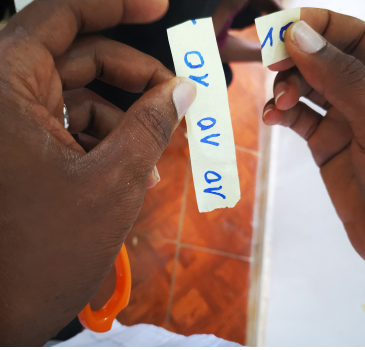

Illustration 52: chaque participant est responsable d'une UE

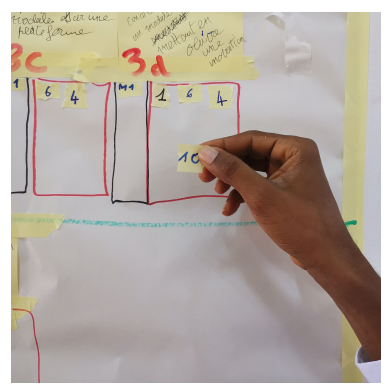

Illustration 53: choix d'une UE pour "construire un module intégrant une innovation"

Mise en correspondance Compétences clef - UE - métier, et arbitrage final.

|                                                       |                                                                                                    | UE1                                                        | UE <sub>2</sub>                                               | UE3                                 | UE4                                             | UE5                                        | UE6                             | UE7                                                           | UE8              | UE9                                                                           | <b>UE10</b>                                  | <b>UE11</b>                                            | <b>UE12   UE13   UE14</b>                        |                                                     |                     |
|-------------------------------------------------------|----------------------------------------------------------------------------------------------------|------------------------------------------------------------|---------------------------------------------------------------|-------------------------------------|-------------------------------------------------|--------------------------------------------|---------------------------------|---------------------------------------------------------------|------------------|-------------------------------------------------------------------------------|----------------------------------------------|--------------------------------------------------------|--------------------------------------------------|-----------------------------------------------------|---------------------|
| Former et enseigner<br>avec les pédagogies<br>actives |                                                                                                    | ã<br>Mutations <u>Socio-Professionnelle</u> s<br>Numérique | Pédagogie active et Formation adultes<br>à l'ère du numérique | Insertion dans un environnement TIC | et plateformes<br><b>Administration réseaux</b> | Scénarisation pédagogique et<br>Multimédia | Outils de conception multimédia | Marketing et communication<br>multimédia pour les entreprises | Stage découverte | Technique de recherche d'emploi<br>dans l'environnement<br>socioprofessionnel | projet<br>Gestion et design de<br>entreprise | Projet de Formation en entreprise<br>intégrant les TIC | Anglais Professionnel dans un monde<br>numérique | Méthodologie de recueil de<br>traitement de données | Stage en entreprise |
| Thème 1                                               | pédagogie et andragogie en formation                                                                      |                                                            |                                                               |                                     |                                                 |                                            |                                 |                                                               |                  |                                                                               |                                              |                                                        |                                                  |                                                     |                     |
| Compétences a                                         | connaître comprendre situer les grands principes de la<br>pédagogie                                       |                                                            | XX                                                            |                                     |                                                 |                                            |                                 |                                                               | X                |                                                                               | x                                            | x                                                      |                                                  |                                                     | x                   |
| Compétences b                                         | connaître la spécificité de l'andragogie au sein de la<br>pédagogie                                       |                                                            | XX                                                            |                                     |                                                 |                                            |                                 |                                                               | x                |                                                                               | X                                            | x                                                      |                                                  |                                                     | x                   |
| Compétences c                                         | savoir appliquer pédagogie et andragogie dans le cadre<br>d'une formation                                 |                                                            | XX                                                            |                                     |                                                 |                                            | X                               |                                                               | X                |                                                                               | XX                                           | x                                                      | X                                                |                                                     | x                   |
| Thème 2<br><b>Tice en formation</b>                   |                                                                                                    |                                                            |                                                               |                                     |                                                 |                                            |                                 |                                                               |                  |                                                                               |                                              |                                                        |                                                  |                                                     |                     |
| Compétences a                                         | Connaître et distinguer les différentes modalités<br>d'introduction des tices en formation                |                                                            | X                                                             | XX                                  | x                                               |                                            | x                               |                                                               | X                | x                                                                             | x                                            | X                                                      |                                                  |                                                     | x                   |
| Compétences b                                         | être capable d'introduire les tices dans un dispositif de<br>formation                                    |                                                            | x                                                             | XX                                  |                                                 | XX                                         | X                               |                                                               | X                |                                                                               | XX                                           | XX                                                     |                                                  |                                                     | x                   |
| Thème 3                                               | enseigner pour apprendre à plusieurs                                                                      |                                                            |                                                               |                                     |                                                 |                                            |                                 |                                                               |                  |                                                                               |                                              |                                                        |                                                  |                                                     |                     |
| Compétences a                                         | Être capable d'animer un atelier dans un dispositif de<br>formation en utilisant une dynamique par groupe |                                                            | XX                                                            |                                     |                                                 |                                            | x                               |                                                               | X                |                                                                               |                                              | XХ                                                     |                                                  |                                                     | X                   |
| Compétences b                                         | Être capable de mettre en place et animer une<br>communauté d'apprentissage ou de pratique en entreprise  |                                                            | X                                                             |                                     | x                                               |                                            |                                 | x                                                             | X                |                                                                               |                                              | XX                                                     |                                                  |                                                     | X                   |
| Thème 4<br>enseigner avec les pédagogies actives      |                                                                                                    |                                                            |                                                               |                                     |                                                 |                                            |                                 |                                                               |                  |                                                                               |                                              |                                                        |                                                  |                                                     |                     |
| Compétences a                                         | Être capable de dynamiser une formation en rendant actif<br>les apprenant                                 |                                                            | XX                                                            |                                     |                                                 | X                                          | X                               |                                                               | x                |                                                                               | XX                                           | XX                                                     |                                                  |                                                     | X                   |
|                                                       |                                                                                                    |                                                            |                                                               |                                     |                                                 |                                            |                                 |                                                               |                  |                                                                               |                                              |                                                        |                                                  |                                                     |                     |

Illustration 54: Exposé synoptique pour le domaine Former et enseigner avec les pédagogies actives

Construction de la charte de l'étudiant.

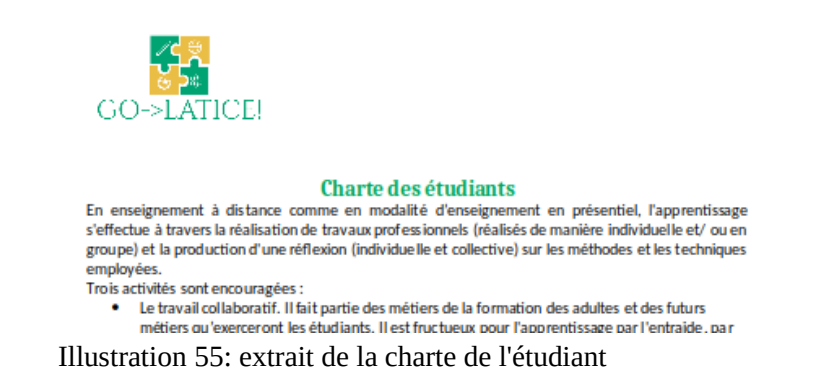

Finalisation des matrices et mise en ligne, production dans chaque UE d'un questionnaire, d'un forum, d'une page WEB, d'un test de type Quizz, présentation du format gift, insertion d'une activité de type devoir.

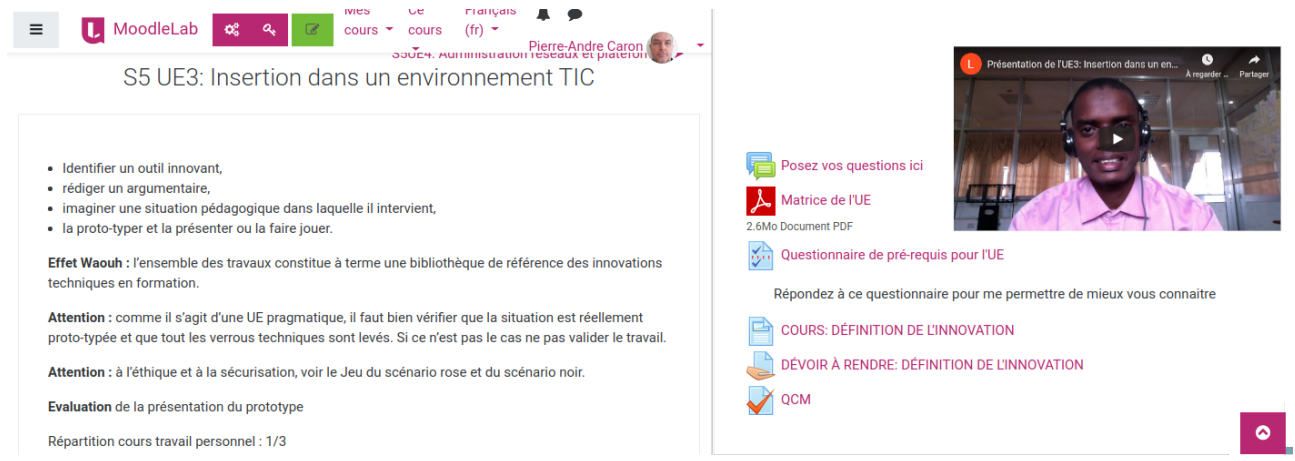

Illustration 56: Exemple d'implantation pour le cours « Insertion dans un environnement TIC ».

Fin de l'atelier et remise des attestations.

## <span id="page-52-0"></span>**6.6 Remerciement**

à la Direction de l'innovation pédagogique (DIP) de l'université de Lille (partenaire du projet LATICE) qui a accepté de mettre à disposition sa plateforme Moodle-lab.univ-lille.fr et d'inscrire les participants de l'atelier dans le système d'information de l'université (avec tous les droits d'un personnel enseignant de l'Université de Lille)

à Sylvie Lerouge, Maître de conférence associée au laboratoire CIREL qui a bien voulue effectuer le coaching à distance sur le volet prospectif.